MINISTÉRIO DA EDUCAÇÃO SECRETARIA DE EDUCAÇÃO ESPECIAL

# GRAFIA BRAILLE PARA A LÍNGUA PORTUGUESA

## **Livros Grátis**

http://www.livrosgratis.com.br

Milhares de livros grátis para download.

Ministério da Educação Secretaria de Educação Especial

## *GRAFIA BR AFIA BRAILLE P AILLE PARA A LÍNGUA PORTUGUESA TUGUESA*

Aprovada pela portaria nº 2.678 de 24/09/2002

#### **Ministério da Educação**

Esplanada dos Ministérios, Bloco L, 6º andar, sala 600 CEP 70047-901 – Brasília – DF Fones (61) 410-8651 – 410-8188 Fax (61) 410-9265

BRASIL. Ministério da Educação.

Grafia Braille para a Língua Portuguesa / Secretaria de Educação Especial – Brasília: MEC ; SEESP, 2002.

93 p.

1. Educação Especial. 2. Grafia Braille para a Língua Portuguesa. 3. Braille. I. Título.

CDU 376.352

#### **PORTARIA Nº 2.678 DE 24 DE SETEMBRO DE 2002**

O MINISTRO DE ESTADO DA EDUCAÇÃO, no uso de suas atribuições e

- considerando o interesse do Governo Federal em adotar para todo o País, uma política de diretrizes e normas para o uso, o ensino, a produção e a difusão do Sistema Braille em todas as suas modalidades de aplicação, compreendendo especialmente a Língua Portuguesa;
- considerando a permanente evolução técnico-científica que passa a exigir sistemática avaliação e atualização dos códigos e simbologia Braille, adotados nos Países de Língua Portuguesa com o objetivo de mantê-los verdadeiramente representativos da escrita comum;
	- considerando os resultados dos trabalhos técnicos e das ações desenvolvidas pela Comissão Brasileira do Braille, em cumprimento ao que dispõem os incisos II, III, V, VI, VIII, IX e do Art. 3º da Portaria 319, de 26 de fevereiro de 1999, que institui no Ministério da Educação, vinculada à Secretaria de Educação Especial - SEESP, a referia comissão; - considerando os termos do Protocolo de Colaboração Brasil/Portugal nas Áreas de Uso e Modalidades de Aplicação do Sistema Braille na

Língua Portuguesa, firmado em Lisboa, em 25 de maio de 2000, resolve:

Art. 1º Aprovar o projeto da Grafia Braille para a Língua Portuguesa e recomendar o seu uso em todo o território nacional, na forma da publicação Classificação Decimal Universal - CDU 376.352 deste Ministério, a partir de 01 de janeiro de 2003.

Art. 2º Colocar em vigência, por meio de seu órgão competente, a Secretaria de Educação Especial - SEESP, as disposições administrativas necessárias para dar cumprimento à presente Portaria, especialmente no que concerne à difusão e à preparação de recursos humanos com vistas à implantação da Grafia Braille para a Língua Portuguesa em todo o território nacional.

Art. 3º Esta portaria entra em vigor na data de sua publicação.

#### PAULO RENATO SOUZA

## **Índice**

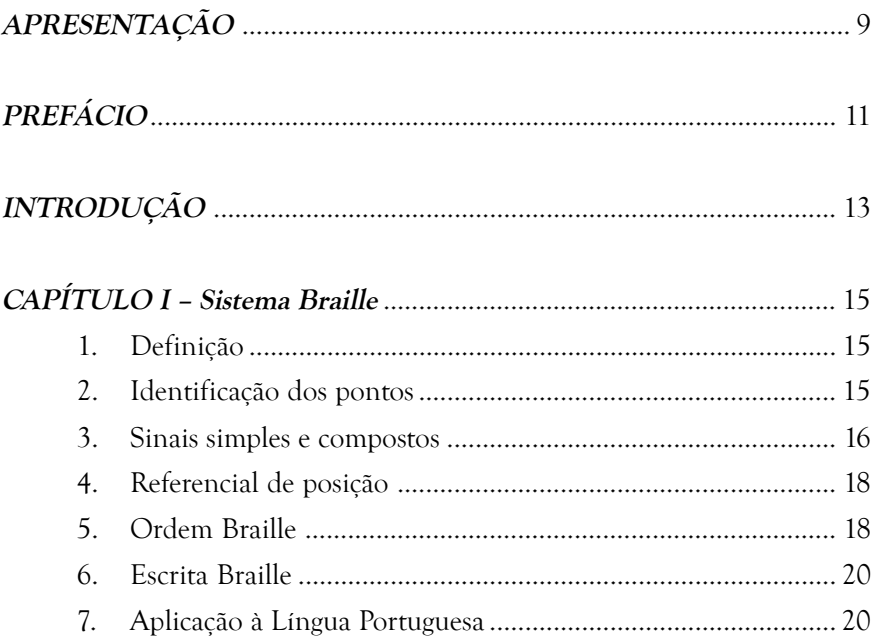

### CAPÍTULO II - O Código Braille na grafia da Língua Portuguesa ...... 21

### A. Valor dos Sinais

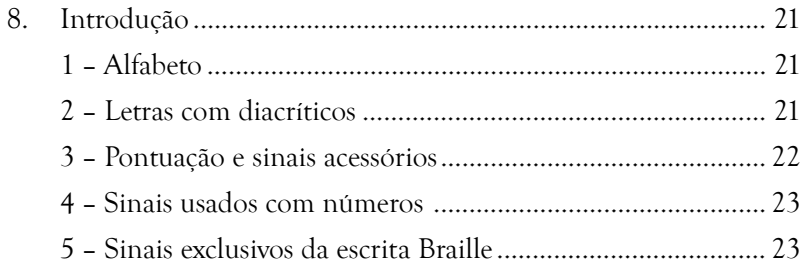

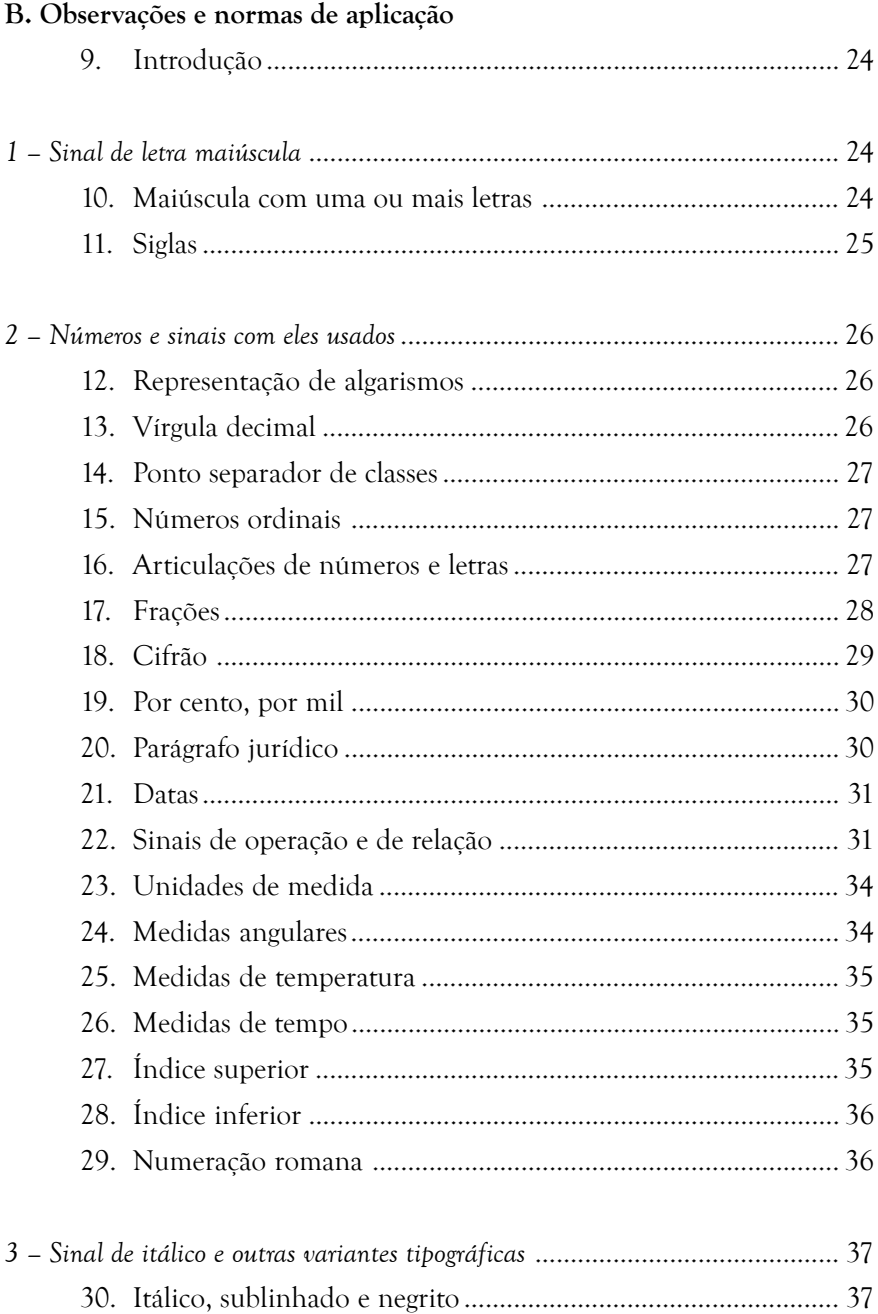

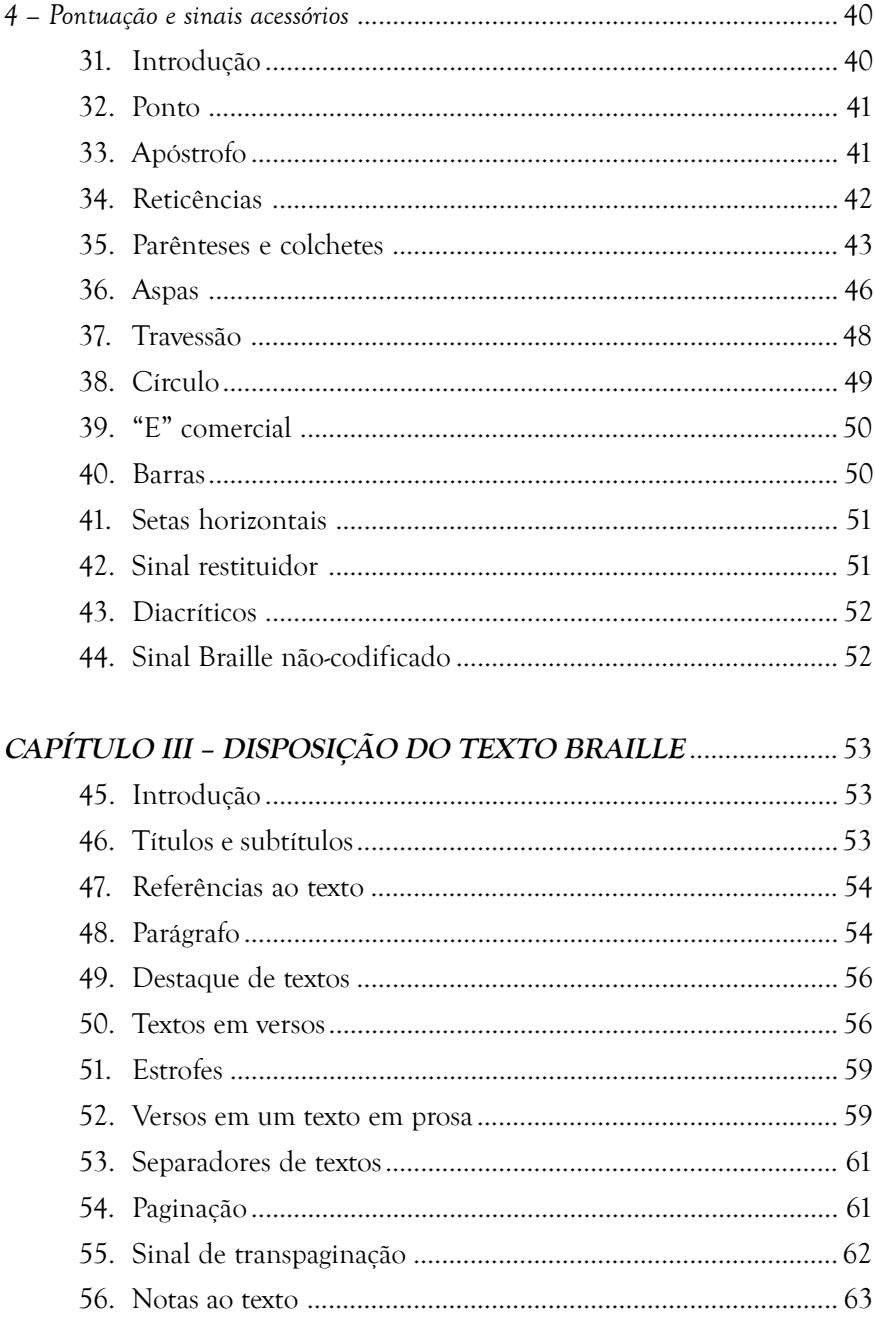

## **APÊNDICES**

### Apêndice 1

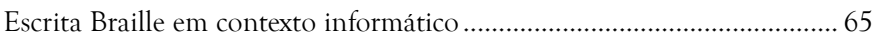

### Apêndice 2

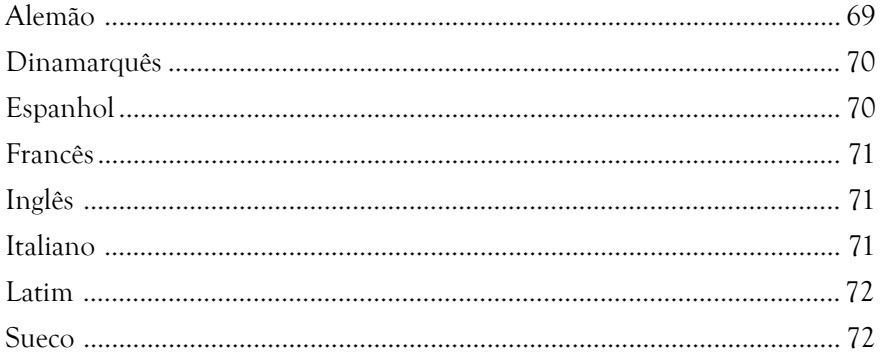

### Apêndice 3

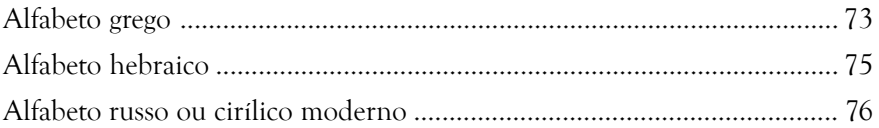

### Apêndice 4

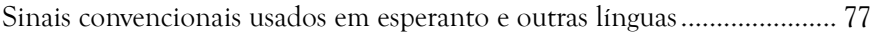

#### Anexos

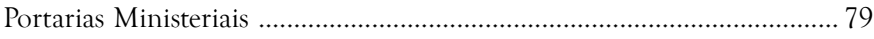

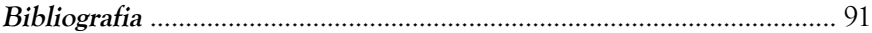

## *Apresentação*

O Sistema Braille foi adotado no Brasil, a partir de 1854, com a criação do Imperial Instituto dos Meninos Cegos, hoje Instituto Benjamin Constant. Esse sistema inventado por Louis Braille, em 1825, foi utilizado em nosso país, na sua forma original, até a década de 40 do século XX.

A reforma ortográfica da Língua Portuguesa, ocorrida à época, impôs algumas modificações no Braille, de origem francesa, aqui utilizado.

Pela ausência de uma definição governamental, as alterações no Sistema Braille, posteriormente ocorridas, ficaram a mercê dos esforços de professores, técnicos especializados e de instituições ligadas à educação de cegos e à produção de livros em braille, que procuraram manter o sistema acessível e atualizado até a última década do século XX.

Com a publicação da Grafia Braille para a Língua Portuguesa, o Ministério da Educação, além de reafirmar o compromisso com a formação intelectual, profissional e cultural do cidadão cego brasileiro, contribuirá significativamente para a unificação da grafia braille nos países de língua portuguesa, conforme recomendação da União Mundial de Cegos – UMC e UNESCO.

Este documento é produto de um trabalho criterioso desenvolvido conjuntamente pelas Comissões de Braille do Brasil e de Portugal desde 1996, hoje com amparo legal no Protocolo de Colaboração Brasil/Portugal nas Áreas de Uso e Modalidades de Aplicação do Sistema Braille, firmado em Lisboa no dia 25 de maio de 2000.

Trata-se de um documento normatizador e de consulta, destinado es-

pecialmente a professores, transcritores, revisores e usuários do Sistema Braille.

As edições da Grafia Braille para a Língua Portuguesa no Brasil e em Portugal, em tinta e em braille, beneficiarão, certamente, todas as pessoas cegas dos países de língua oficial portuguesa (PALOPS), parcela de um contingente populacional de cerca de 215 milhões de pessoas.

Esperamos que esta publicação venha a atingir seus objetivos, permitindo que os educandos cegos tenham acesso aos componentes curriculares e que os profissionais da área sintam-se preparados para atender, com qualidade, os usuários do Sistema Braille.

> MARILENE RIBEIRO DOS SANTOS Secretária de Educação Especial – MEC

## *Prefácio*

## PREFÁCIO À 1ª EDIÇÃO BRASILEIRA DA GRAFIA BRAILLE PARA A LÍNGUA PORTUGUESA – BRAILLE INTEGRAL

A **Grafia Braille para a Língua Portuguesa – Braille Integral** é um documento normalizador e de consulta destinado especialmente a professores, transcritores, revisores e outros profissionais, bem como a usuários do Sistema Braille.

Este documento é fruto de um criterioso trabalho desenvolvido conjuntamente pela Comissão Brasileira do Braille e pela Comissão de Braille de Portugal ao longo de três anos.

Além de símbolos já consagrados na escrita braille, a Grafia traz algumas alterações, novos símbolos e um conjunto de normas para a aplicação de toda essa simbologia. Exemplos variados ilustram a Grafia e fornecem aos profissionais e usuários as informações complementares sobre o emprego adequado dos símbolos.

As alterações e a adoção de novos símbolos basearam-se principalmente nos seguintes critérios:

- 1. Ajustar a grafia básica à nova realidade da representação braille.
- 2. Favorecer o intercâmbio entre pessoas cegas e instituições de diferentes países.
- 3. Adequar a escrita braille às modificações realizadas nas representações gráficas decorrentes do avanço científico e tecnológico e do emprego cada vez mais freqüente da Informática.
- 4. Atender às recomendações da União Mundial de Cegos (UMC) e da UNESCO quanto à unificação das grafias por grupos lingüísticos.
- 5. Evitar a duplicidade de representação de símbolos braille.
- 6. Ajustar a grafia básica, considerando o Código Matemático Unificado (CMU), adotado no Brasil desde 1997.
- 7. Garantir a qualidade da transcrição de textos para o Sistema Braille, especialmente dos livros didáticos.

Ao uniformizar a grafia básica, a Comissão Brasileira do Braille e a Comissão de Braille de Portugal consideraram as diversidades culturais e as legislações vigentes em seus respectivos países.

O principal objetivo dos técnicos que elaboraram este documento foi permitir que o Sistema Braille continue sendo o instrumento fundamental na educação, reabilitação e profissionalização das pessoas cegas.

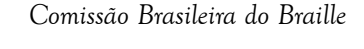

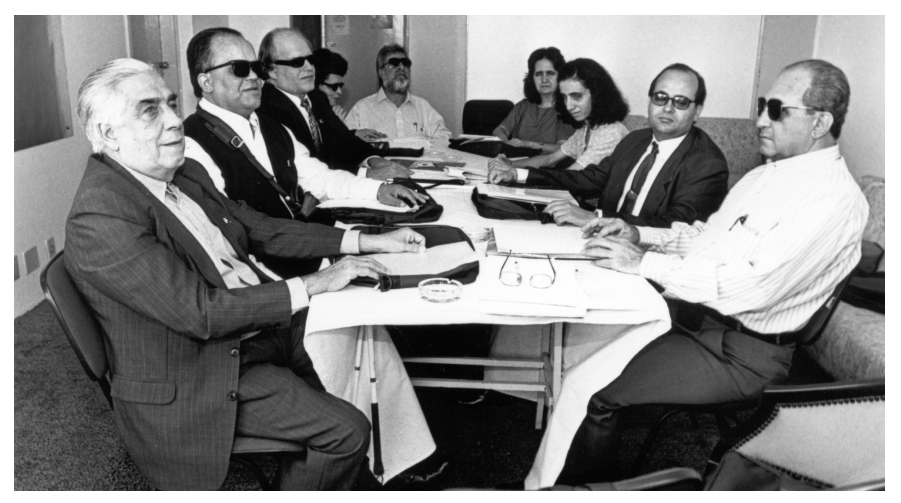

Posse da 1ª Comissão Brasileira do Braille, 10/06/99

## *Introdução*

A **Grafia Braille da Língua Portuguesa** consiste no conjunto do material signográfico e das instruções/recomendações orientadoras da sua utilização na escrita. O conhecimento completo do respectivo código e a sua correta utilização devem constituir um objetivo permanente para todos, porque a boa qualidade gráfica dos textos exerce nos leitores uma saudável influência educativa, facilitando a assimilação de padrões propiciadores da melhoria do nível de desempenho, quer na leitura, quer na escrita.

A matéria desta Grafia está exposta em três capítulos, que compreendem 56 parágrafos, e em quatro apêndices.

O primeiro capítulo, "Sistema Braille", integra 7 parágrafos. Neles se define e apresenta este Sistema, assim como se procede à sua caracterização.

O segundo capítulo, "O Código Braille na Grafia da Língua Portuguesa", se estende do parágrafo 8 ao 44 e compreende as seguintes partes:

- **A.** "Valor dos Sinais": inclui apenas o parágrafo 8, em que se apresentam os quadros do material signográfico.
- **B.** "Observações e Normas de Aplicação": estende-se do parágrafo 9 ao 42 e incorpora as regras que enquadram o emprego dos sinais constantes dos quadros apresentados no parágrafo 8.
- **C.** Alguns diacríticos necessários à escrita de palavras em outras línguas e na própria Língua Portuguesa: parágrafo 43.
- **D.** Recomendações sobre a criação de sinais não previstos nesta Grafia: parágrafo 44.
- O terceiro capítulo, "Disposição do Texto Braille", expõe, do parágrafo

45 ao 56, as normas sobre esta matéria. Vários exemplos ajudam a interpretar as normas e ilustram a sua aplicação.

Quatro apêndices completam esta publicação:

- *Apêndice 1:* inclui um conjunto de símbolos e de regras referentes à escrita em contexto informático.
- *Apêndice 2:* nele figuram conjuntos de símbolos braille empregados em alemão, dinamarquês, espanhol, francês, inglês, italiano, latim e sueco, não coincidentes com os portugueses ou inexistentes na Língua Portuguesa.
- *Apêndice 3:* nele se encontram os alfabetos grego, hebraico e russo ou cirílico moderno.
- *Apêndice 4:* apresenta alguns sinais convencionais usados em esperanto e em outras línguas.

Esta publicação apresenta, ainda, um Índice Geral de Assuntos.

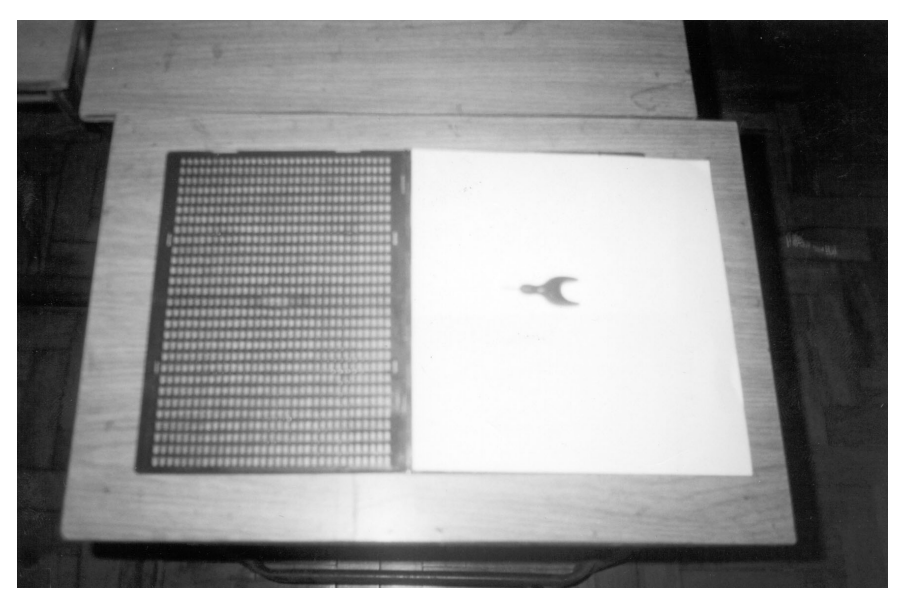

Reglete de mesa e punção

## *Capítulo I apítulo apítulo I Sistema Braille*

1. O sistema de escrita em relevo conhecido pelo nome de "Braille" é constituído por 63 sinais formados por pontos a partir do conjunto matricial  $::$  (123456). Este conjunto de 6 pontos chama-se, por isso, *sinal fundamental.*

O espaço por ele ocupado, ou por qualquer outro sinal, denomina-se *cela braille* ou *célula braille* e, quando vazio, é também considerado por alguns especialistas como um sinal, passando assim o Sistema a ser composto com 64 sinais.

2. Para facilmente se identificarem e se estabelecer exatamente a sua posição relativa, os pontos são numerados de cima para baixo e da esquerda para a direita. Os três pontos que formam a coluna ou fila vertical esquerda,  $\vdots$ , têm os números 1, 2, 3; aos que compõem a coluna ou fila vertical direita,  $\dddot{\mathbf{z}}$ , cabem os números 4, 5, 6.

Os números dos pontos dos sinais braille escrevem-se consecutivamente, com o sinal de número apenas antes do primeiro ponto de cada cela.

#### **Exemplos:**

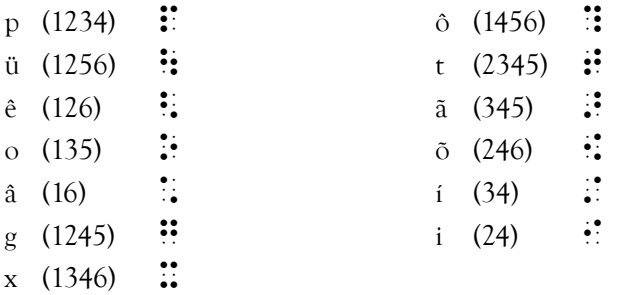

2.1 Dois ou mais sinais braille consecutivos são identificados por numerais, precedidos, cada um, pelo respectivo sinal de número, sem espaços.

#### **Exemplos:**

 $\mathbf{F}$   $\mathbf{F}$   $\mathbf{$  $\therefore$   $\therefore$ 

2.2 Uma cela vazia é identificada pelo numeral 0.

#### **Exemplo:**

O sinal de igualdade **::** (2356), entre palavras, deve ser representado entre celas vazias, assim: 0 2356 0.

- 3. Os sinais do Sistema Braille recebem designações diferentes, consoante o espaço que ocupam.
	- 3.1 Os que ocupam uma só cela denominam-se *sinais simples.*

#### **Exemplos:**

- $\ddot{ }$  (124)
- $\frac{1}{2}$  (36)

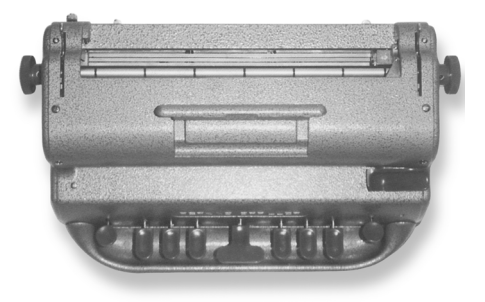

Máquina Braille

3.2 Aqueles em cuja constituição figuram os pontos 1 e/ou 4, mas em que NÃO entram os pontos 3 nem 6, chamam-se *sinais superiores.*

#### **Exemplos:**

- $\ddot{ }$ : (14)
- $\frac{1}{2}$  (245)
	- 3.3 Aqueles que são formados sem os pontos 1 e 4 chamam-se *sinais inferiores.*

#### **Exemplos:**

- $\ddot{ }$  (356)
- $\ddot{ }$  (25)
	- 3.4 Os que são constituídos por qualquer conjunto dos pontos 1, 2, 3, dizem-se *sinais da coluna esquerda.*

#### **Exemplos:**

- $\ddot{ }$  (12)
- $\vdots$  (123)
	- 3.5 Os que são constituídos por qualquer conjunto dos pontos 4, 5, 6, dizem-se *sinais da coluna direita.*

#### **Exemplos:**

- $\frac{1}{2}$  (46)
- $\frac{1}{2}$  (456)

3.6 Chamam-se *sinais compostos* os que se obtêm combinando dois ou mais sinais simples.

#### **Exemplos:**

- $\therefore$  (46 1)
- $\therefore$  (3 3 3)
- 4. Quando na transcrição de códigos, tabelas, etc., um sinal inferior ou da coluna direita aparece isolado (entre celas vazias) e há possibilidade de o confundir com outro sinal, coloca-se junto dele o sinal fundamental :: (123456) que, neste caso, vale apenas como referencial de posição.

#### **Exemplos:**

=1 =3 =9 =@ =. =,

5. Os 63 sinais simples do Sistema Braille, adiante apresentados numa seqüência denominada *ordem braille,* distribuem-se sistematicamente por 7 séries:

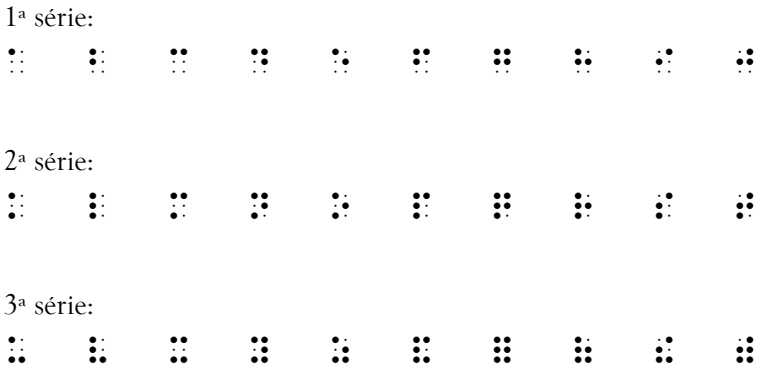

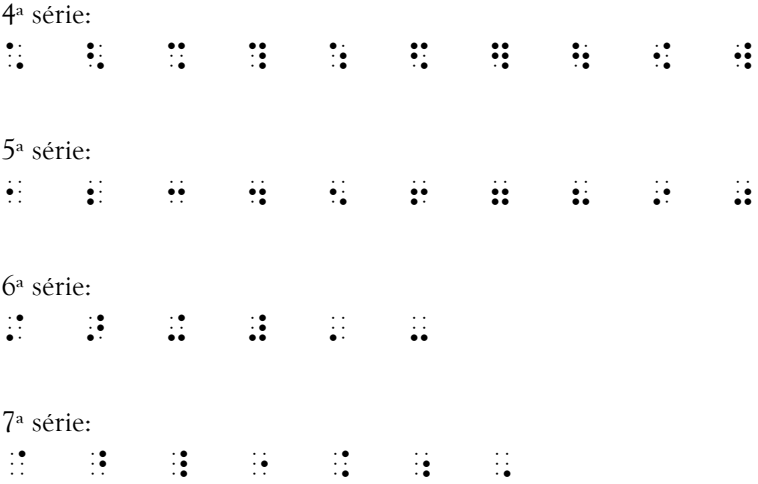

- 5.1 A 1ª série é constituída por 10 sinais, *todos superiores,* pelo que é denominada *série superior.* Serve de base às 2ª, 3ª e 4ª séries, bem como de modelo à 5ª.
- 5.2 A 2ª série obtém-se juntando a cada um dos sinais da 1ª o ponto 3.
- 5.3 A 3ª série resulta da adição dos pontos 3 e 6 aos sinais da série superior.
- 5.4 A 4ª série é formada pela junção do ponto 6 a cada um dos sinais da 1ª.
- 5.5 A 5ª série é *toda formada por sinais inferiores,* pelo que também é chamada *série inferior,* e reproduz formalmente a 1ª.
- 5.6 A 6ª série não deriva da 1ª e desenvolve-se pelos pontos 3, 4, 5, 6, e consta apenas de 6 sinais.
- 5.7 A 7ª série, que também não se baseia na 1ª, é formada unicamente *pelos 7 sinais da coluna direita.* A sua ordem de sucessão determina-se com o auxílio da mnemônica "ablakba".
- 6. A escrita braille se faz ponto a ponto na reglete ou letra a letra na máquina braille ou no computador.
- 7. O Sistema Braille é o processo de escrita em relevo mais adotado em todo o mundo e se aplica não só à representação dos símbolos literais, mas também à dos matemáticos, químicos, fonéticos, informáticos, musicais, etc.

Na sua aplicação à Língua Portuguesa, quase todos os sinais conservam a sua significação original. Apenas algumas vogais acentuadas e outros símbolos se representam por sinais que lhe são exclusivos.

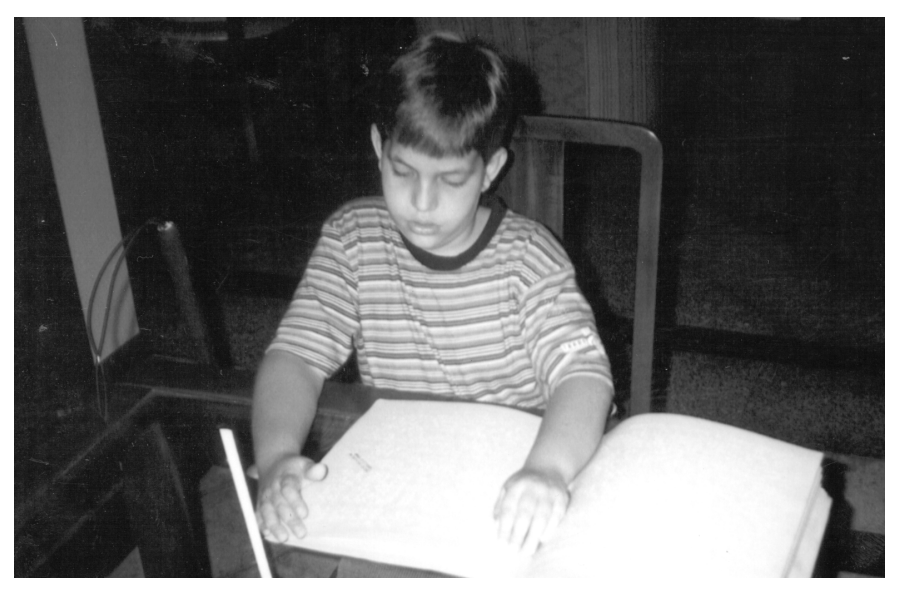

Leitura pelo Sistema Braille

## *Capítulo II apítulo IIapítulo II O Código Br Código Braille na Grafia da Língua P Língua Portuguesa tuguesa*

#### **A. VALOR DOS SINAIS**

8. Os sinais que se empregam na escrita corrente de textos em Língua Portuguesa têm a significação seguinte:

#### *1 – Alfabeto*

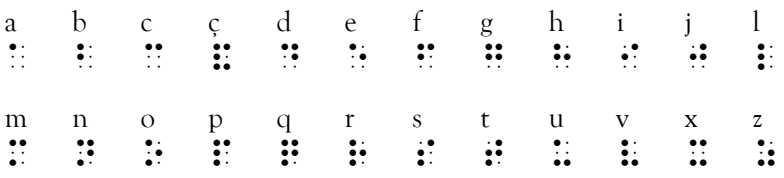

Obs.: O **c** com cedilha é representado pelo sinal :: (12346).

Obs.: As letras k, w e y encontram-se freqüentemente em textos portugueses, embora não pertençam ao alfabeto português.

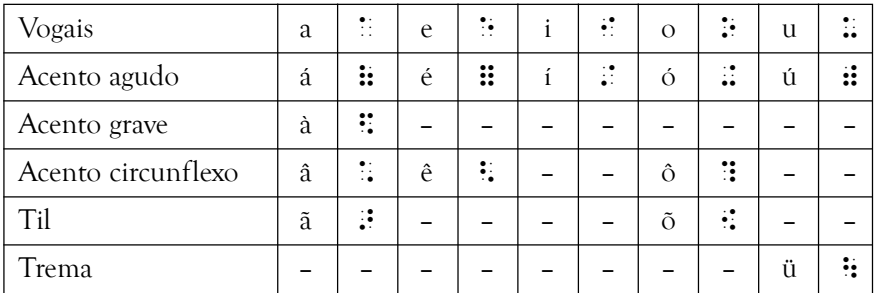

#### *2 – Letras com diacríticos*

### *3 – Pontuação e Sinais Acessórios*

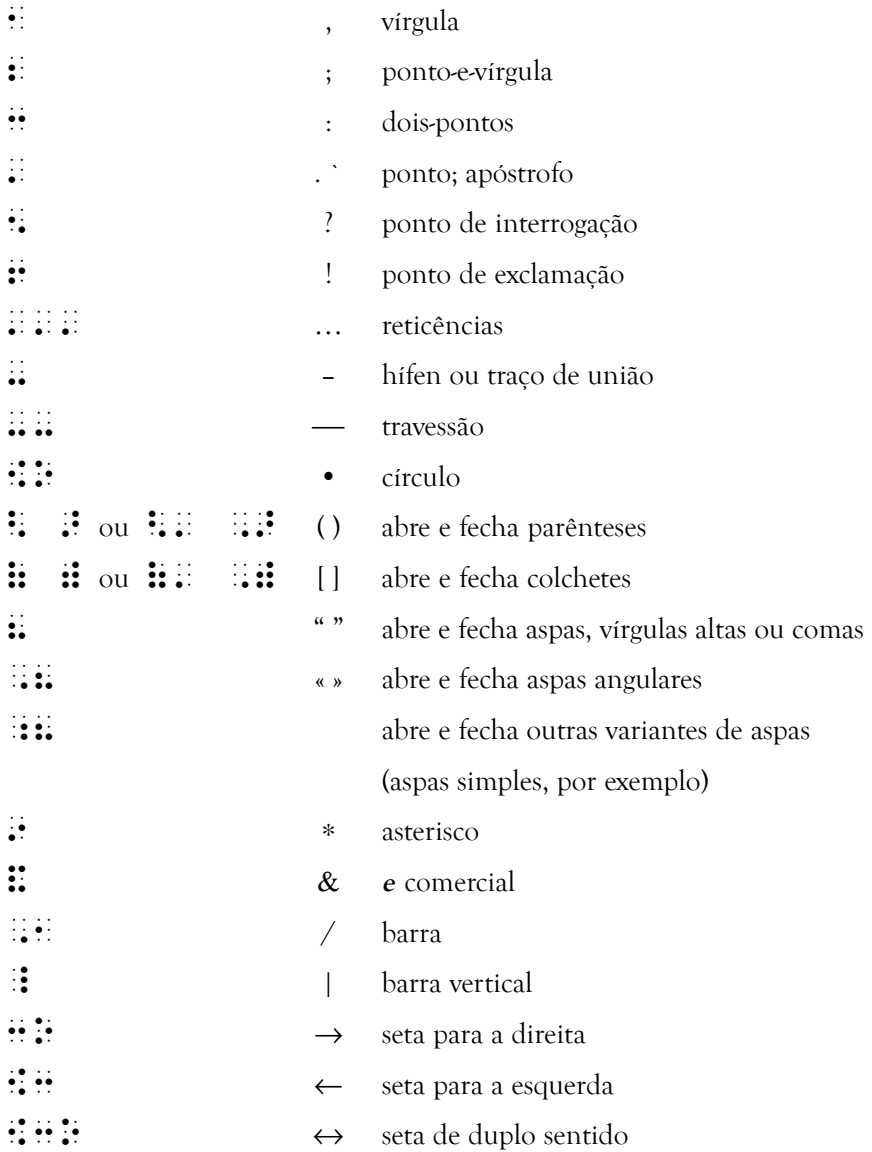

### *4 – Sinais Usados com Números*

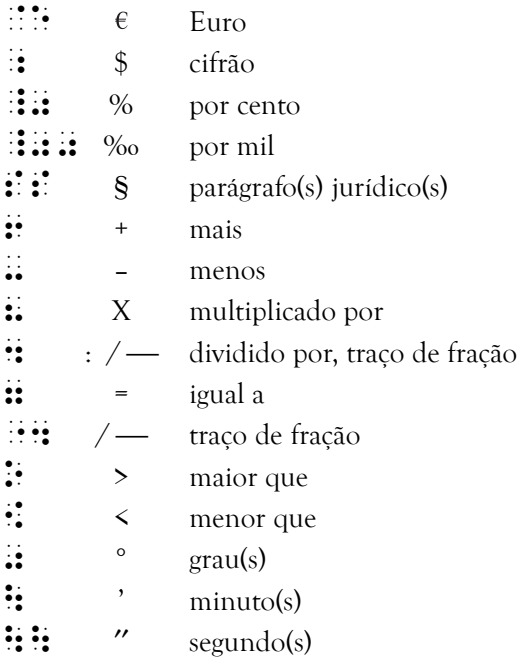

*5 – Sinais Exclusivos da Escrita Braille*

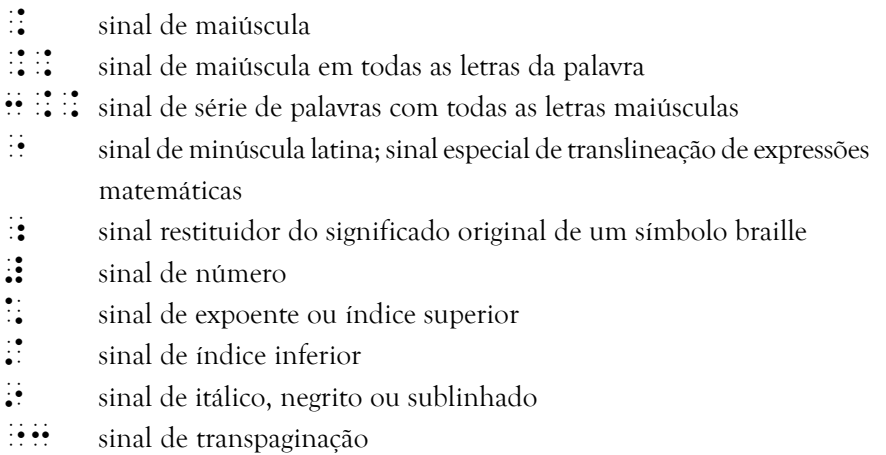

#### **B. OBSERVAÇÕES E NORMAS DE APLICAÇÃO**

9. Os sinais do Código Braille empregam-se geralmente em conformidade com os preceitos da ortografia oficial e com os textos que representam. No entanto, devem ter-se em conta as observações e normas de aplicação que se seguem.

#### *1 – Sinal de Letra Maiúscula*

10. As letras maiúsculas representam-se pelas minúsculas *precedidas* imediatamente do sinal  $\therefore$  (46), com o qual formam um símbolo composto.

#### **Exemplos:**

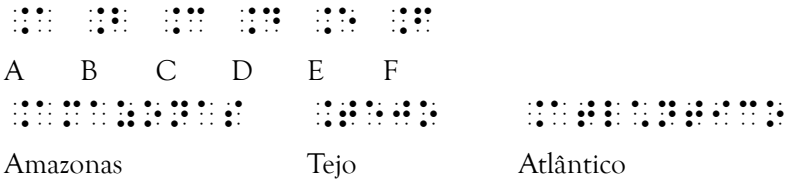

10.1 Para indicar que todas as letras de uma palavra são maiúsculas, utilizase o sinal  $\therefore$  (46 46) *antes da primeira*.

#### **Exemplo:**

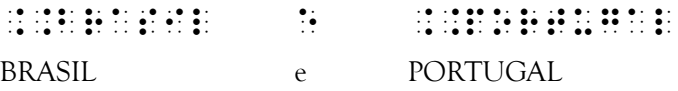

10.2 Quando o número de palavras com todas as letras maiúsculas é superior a três, pode empregar-se *antes da primeira* o sinal composto  $\frac{1}{2}$  ... (25 46 46) e *antes da última* o sinal composto  $\frac{1}{2}$  ... (46 46).

**Exemplo:**

3..problemas atuais da ..filosofia PROBLEMAS ATUAIS DA FILOSOFIA

11. As siglas, constituídas por iniciais maiúsculas, representam-se antepondolhes o sinal composto  $\therefore$  (46 46).

#### **Exemplos:**

 $\mathbb{R}$ .:  $\mathbb{R}$   $\mathbb{R}$  UBC – União Brasileira de Cegos  $\therefore$   $\therefore$   $\therefore$   $\therefore$  ACAPO – Associação dos Cegos e Amblíopes de Portugal  $\therefore$   $\therefore$ 

11.1 Quando, no original em tinta, as iniciais das siglas são seguidas de ponto abreviativo, antepõe-se a cada uma delas o sinal simples  $\therefore$ (46).

### **Exemplo:**

 $\ldots$  sos

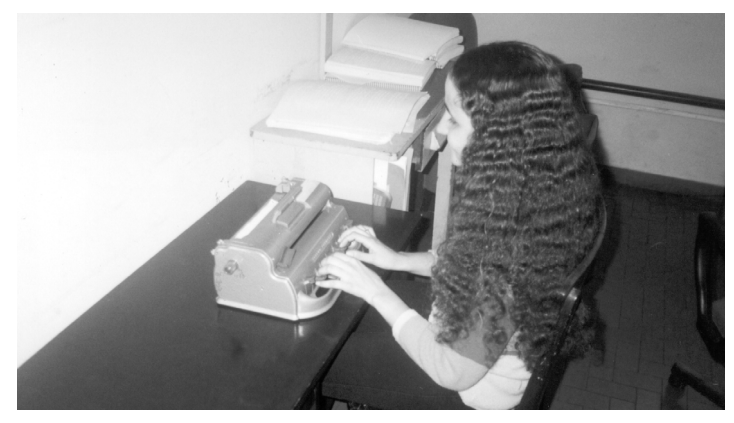

Escrita no Sistema Braille com uso de Máquina Braille

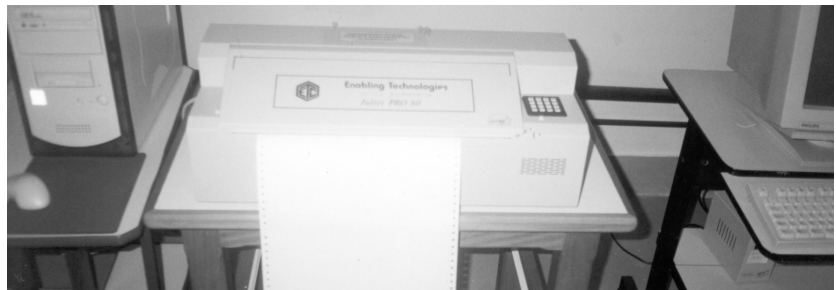

Impressora Braille computadorizada de médio porte (interponto)

- *2 Números e Sinais com eles Usados*
- 12. Os caracteres da 1ª série, precedidos do sinal : (3456), representam os algarismos de *um* a *zero.* Quando um número é formado por dois ou mais algarismos, *só o primeiro* é precedido deste sinal.

#### **Exemplos:**

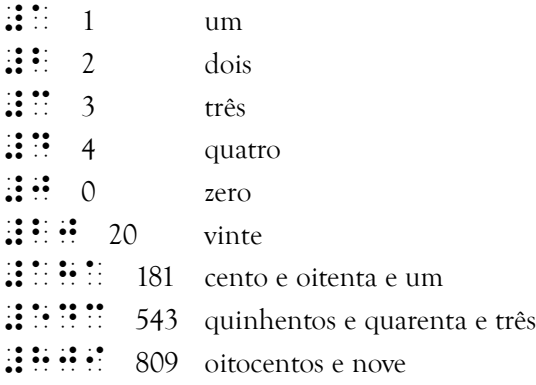

13. O sinal  $\cdot$  (2) representa a *vírgula* e o *ponto* que em tinta se empregam para, num numeral decimal, separar a parte inteira da parte decimal.

#### **Exemplos:**

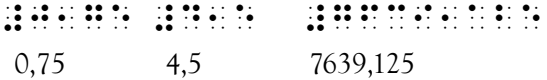

*26 Grafia Braille para a Língua Portuguesa*

14. O ponto 3 representa o ponto separador de classes. É corrente, contudo, só efetuar tal separação em números constituídos por *mais de quatro* algarismos, na parte inteira ou na parte decimal.

#### **Exemplos:**

 $\frac{1}{2}$ :  $\frac{1}{2}$   $\frac{1}{2}$   $\frac{1}{2}$   $\frac{1}{2}$   $\frac{1}{2}$   $\frac{1}{2}$   $\frac{1}{2}$   $\frac{1}{2}$   $\frac{0}{2}$   $\frac{0}{2}$  $\frac{1}{2}$  :  $\frac{1}{2}$   $\frac{1}{2}$  $\frac{114}{116}$  if  $\frac{11}{16}$  if  $\frac{11}{16}$  if  $\frac{11}{16}$  0.325.01 #ce'jhg1abe'je 35.087,125.05  $\frac{11}{21}$   $\frac{11}{21}$   $\frac{1$ 

15. Os números ordinais representam-se pelos caracteres da 5ª série, precedidos do sinal # (3456) e seguidos de uma das terminações *o, a, os, as.*

#### **Exemplos:**

#1o #7a #18os #40as  $1^{\circ}$   $7^{\circ}$   $18^{\circ}$   $40^{\circ}$ 

- 16. Quando números ou letras e números se articulam numa só sucessão, os números são sempre precedidos do sinal # (3456) e as letras devem ficar claramente distintas em relação aos algarismos. A articulação de números com as dez primeiras letras do alfabeto exige que estas sejam precedidas do sinal de letra latina minúscula  $\mathcal{F}(5)$ .
- a) *Números articulados com números:*

 $\frac{11}{21}$  :  $\frac{11}{21}$  :  $\frac{11}{21}$  $\frac{11}{21}$   $\frac{11}{21}$   $\frac{1$  $\frac{1}{25}$   $\frac{1}{25}$   $\frac{1}{25}$   $\frac{1}{25}$   $\frac{1}{25}$   $\frac{1}{25}$   $\frac{1}{25}$   $\frac{1}{297}$  $\frac{1}{24}$   $\frac{1}{24}$   $\mathbf{3} \mathbf{1} \mathbf{1} \mathbf{$  $\frac{1}{2}$  ii, ii, ii, ii, ii, ii, ii, ii, ii, 10/09/2001  $\frac{1}{2}$   $\frac{1}{2}$ 

b) *Números articulados com letras maiúsculas:*

 $\mathbf{ii} \mathbf{ii} \mathbf{ii} \mathbf{iii} 28 - A$  $\mathbf{ii} \mathbf{ii} \mathbf{iii} \mathbf{ii} \mathbf{1}$ 

- c) *Números articulados com letras minúsculas:*  $\mathbf{H} \mathbf{H} \mathbf{H} \mathbf{H} = 40 - b$  $\mathbf{H} \mathbf{H}$  5x  $\mathbf{H} \mathbf{H} \mathbf{H} \mathbf{H} \mathbf{H} \mathbf{H}$  17a  $\mathbf{H} \mathbf{H} \mathbf{H} \mathbf{H}$  7ab
- d) *Letras articuladas com números:*  $\mathbb{R}^* \times \mathbb{R}^* \times \mathbb{R}^*$

 $\ddot{1}$  iii iii iii ii2  $\mathbf{1}$  :  $\mathbf{2}$  is  $\mathbf{3}$  if  $\mathbf{3}$  vi.2  $\mathbf{a}$   $\mathbf{a}$   $\mathbf{a}$   $\mathbf{a}$   $\mathbf{a}$   $\mathbf{a}$  $\mathbf{H}$ :  $\mathbf{H}$  e7  $\mathbf{ii} \mathbf{ii} \mathbf{ii} \mathbf{ii} \mathbf{ii} \mathbf{ii} \mathbf{ii}$  0xx61

17. Na escrita de frações, os sinais  $\cdot$  (256) e  $\cdot$  (5 256) representam o respectivo traço horizontal.

#### **Exemplos:**

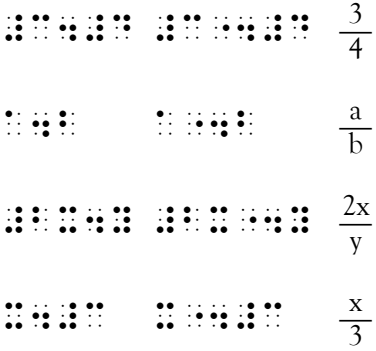

17.1 No caso de números fracionários em escrita abreviada, o numerador pode representar-se pelos sinais da 5ª série e o denominador pelos sinais da 1ª série, sem repetição do sinal de número.

#### **Exemplos:**

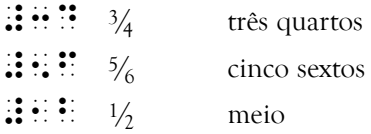

17.2 Nos números mistos, a parte fracionária segue imediatamente a parte inteira.

#### **Exemplos:**

- $\mathbf{H} \mathbf{H} \mathbf{H}$ :  $\mathbf{H} \mathbf{H}$  5  $\frac{2}{3}$  cinco inteiros e dois terços  $\mathbf{ii} \mathbf{ii} \mathbf{ii} \mathbf{ii} \mathbf{ii}$  4  $\frac{1}{2}$  quatro e meio
- 18. O cifrão ; (56) é usado para expressar a unidade monetária de numerosos países, incluindo-se Brasil e, até 28 de fevereiro de 2002, Portugal. Em Portugal, quando não há algarismo correspondente à unidade, o sinal :: precede imediatamente o cifrão.

#### **Exemplos:**

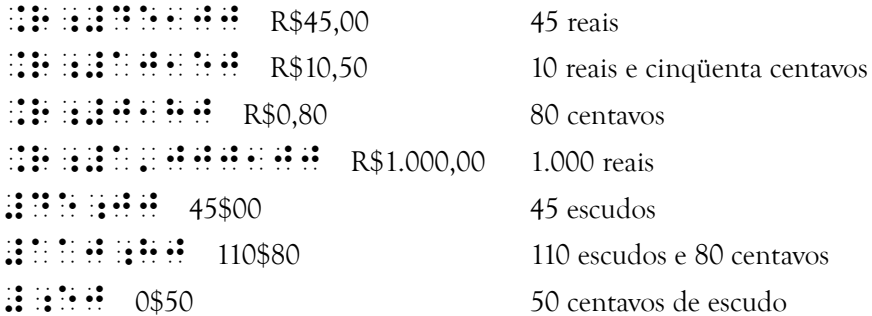

18.1 O euro é representado pelo sinal composto  $\mathbb{R}$ : (4 15) e precede ou segue imediatamente o número.

#### **Exemplos:**

 $\therefore$   $\therefore$   $\therefore$   $\therefore$   $\therefore$   $\therefore$   $\therefore$   $\therefore$   $\therefore$   $\therefore$  500 euros  $\therefore$   $\therefore$  $\therefore$   $\therefore$  $\therefore$   $\therefore$   $\therefore$ 

19. Os sinais compostos  $\mathbf{1} \cdot \mathbf{2} \cdot \mathbf{3} \cdot \mathbf{4} \cdot \mathbf{4}$  representam, respectivamente, *por cento* e *por mil.* Estes sinais ficam sempre ligados aos números a que se referem.

#### **Exemplos:**

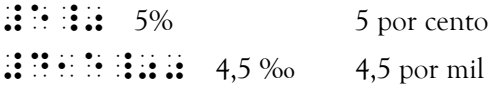

20. O sinal composto  $\mathbf{::}$   $\mathbf{::}$  representa *parágrafo* e *parágrafos jurídicos*. Empregase imediatamente antes de um número e é seguido de espaço antes de uma palavra.

#### **Exemplos:**

 $\mathbf{ii} \mathbf{ii} \mathbf{ii} \mathbf{ii} \mathbf{ii}$  \$ 1° parágrafo 1°  $\mathbf{ii} \mathbf{ii} \mathbf{ii} \mathbf{ii} \mathbf{ii}$   $\mathbf{S}$  3<sup>o</sup> parágrafo 3<sup>o</sup>  $\mathbf{S}$ :  $\mathbf{S}$ :  $\mathbf{S}$  6<sup>o</sup> parágrafo 6<sup>o</sup>  $\mathbf{ii} \mathbf{ii} \mathbf{ii} \mathbf{ii} \mathbf{iii} \mathbf{ii}$  S único parágrafo único  $\mathbf{z}$ :  $\mathbf{z}$   $\mathbf{z}$   $\mathbf$  $\mathbb{R}$  is  $\mathbb{R}$  if  $\mathbb{R}$  is  $\mathbb{R}$  if  $\mathbb{R}$  is  $\mathbb{R}$  if  $\mathbb{R}$  is  $\mathbb{S}$  seguintes nos parágrafos seguintes

- 21. A representação de datas sob a forma inteiramente numérica deve obedecer às seguintes regras:
	- a) Os elementos constitutivos da data devem ser colocados pela ordem dia-mês-ano, utilizando-se dois algarismos para o dia, dois para o mês e dois ou quatro para o ano.
	- b) A representação deve ser feita com algarismos arábicos.
	- c) Na representação do ano não se emprega o ponto separador de classes.
	- d) Os elementos constitutivos da data devem ser separados por barra ou hífen.
	- e) O sinal de algarismo deve ser repetido *antes de cada elemento.*

#### **Exemplos:**

#bb-#jd-#aejj 22-04-1500  $\frac{1}{2}$   $\frac{1}{2}$  #jd-#ja-#ii 04-01-99  $\frac{1}{2}$  is in a set in the set in the 15/11/2001

22. Os sinais de operação e de relação podem transcrever-se, na generalidade dos casos, sem espaços.

#### **Exemplos:**

```
\mathbf{H} \mathbf{H} \mathbf{H} \mathbf{H}^{\dagger} \mathbf{H}^{\dagger} \mathbf{H}^{\dagger} \mathbf{H}^{\dagger} \mathbf{H}^{\dagger}\ddots \ddots \ddots \ddots 6 – 5
\textbf{ii} \textbf{ii} \textbf{ii} \textbf{ii} 9 x 3
\mathbf{3} \mathbf{4} \mathbf{4} \mathbf{5} \mathbf{6} \mathbf{6} \mathbf{7} \mathbf{1} \mathbf{1} \mathbf{3} \mathbf{6} \mathbf{6} \mathbf{7} \mathbf{8} \mathbf{8} \mathbf{4}3.64\% n + 1
\frac{1}{2} \frac{1}{2} \frac{1}{2} \frac{1}{2} \frac{1}{2} \frac{1}{2} \frac{1}{2} \frac{1}{2} \frac{1}{2} \frac{1}{2} \frac{1}{2} \frac{1}{2} \frac{1}{2} \frac{1}{2} \frac{1}{2} \frac{1}{2} \frac{1}{2} \frac{1}{2} \frac{1}{2} \frac{1}{2} \frac{1}{2} \frac{1}{2} \overline{a} : \overline{b} : \overline{b} : \overline{b} : \overline{a} + b = b + a
\mathbf{A} + \mathbf{B} = \mathbf{C}\frac{1}{2} \frac{1}{2} \frac{1}{2} \frac{1}{2} \frac{1}{2} \frac{1}{2} \frac{1}{2} \frac{1}{2} \frac{1}{2} \frac{1}{2} \frac{1}{2} \frac{1}{2} \frac{1}{2} \frac{1}{2} \frac{1}{2} \frac{1}{2} \frac{1}{2} \frac{1}{2} \frac{1}{2} \frac{1}{2} \frac{1}{2} \frac{1}{2}
```
22.1 A translineação das expressões far-se-á, preferentemente, após um sinal de operação ou de relação, o qual se repetirá no início da linha imediata. Quando este processo não for possível, emprega-se o sinal " (5) que não se repetirá na linha seguinte.

#### **Exemplos:**

 $\frac{1}{2}$  and  $\frac{1}{2}$  and  $\frac{1}{2}$  and  $\frac{1}{2}$  are constant to the set of the set of the set of the set of the set of the set of the set of the set of the set of the set of the set of the set of the set of the set of 6a6b7c6b6a  $a + b + c = a + c + b = b + c + a = b + a + c = c + a + b = c + b + a$ 

## quociente 7#c1jge'dbc'hig" 'bec

quociente = 3,075.423.897.253

## angstroom (".0, 7 juli 1999) in die stroom van die selfste koning van die selfste koning van die selfste konin 'jjj'a m

angström (Å) = 0,000.000.000.1 m

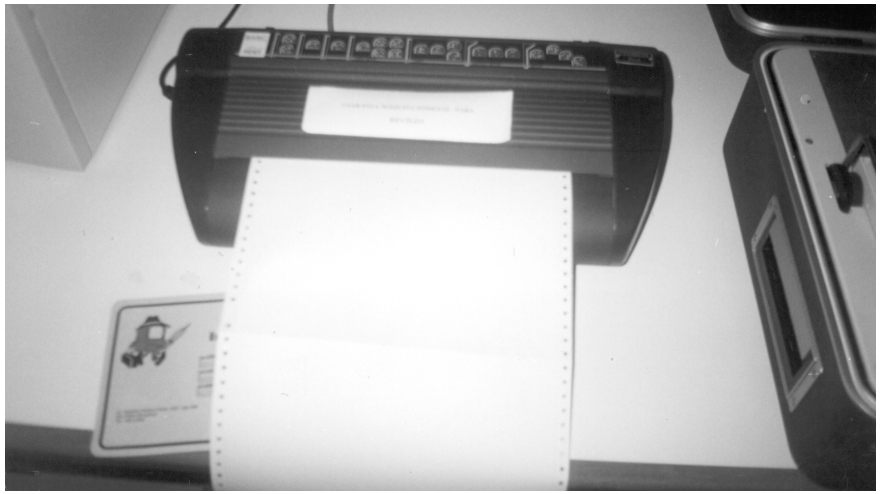

Impressora Braille computadorizada de médio porte

22.2 Se uma expressão contiver palavra ou palavras, para maior clareza ou uniformidade de representação, os sinais operatórios e de relação podem usar-se entre espaços.

#### **Exemplos:**

 $\mathbb{R}^n$  is  $\mathbb{R}^n$  in  $\mathbb{R}^n$  and  $\mathbb{R}^n$  and  $\mathbb{R}^n$  and  $\mathbb{R}^n$ 

saldo 7 receitas - despesas

saldo = receitas – despesas

- #ecg 7 #e centenas1 #c dezenas e  $\overline{H}$   $\overline{H}$   $\overline{$
- #ecare en en die de en die en die en die en die en die en die en die en die en die en die en die en die en die<br>1960 en die en die en die en die en die en die en die en die en die en die en die en die en die en die en die<br>1  $\therefore$   $\therefore$   $\therefore$
- a an(lise decomp[e o complexo <'7 todo,> no simples  $7.922$   $7.7222$   $7.72222$

a análise decompõe o complexo (= todo) no simples (= elementos)

 $\exists i : B \rightarrow B \rightarrow B$  . São Paulo > Sergipe  $\mathbb{R}^n \times \mathbb{R}^n \times \mathbb{R}^n \times \mathbb{R}^n \times \mathbb{R}^n$  Faro  $\leq$  Lisboa

23. Os símbolos das unidades de medida escrevem-se sem ponto abreviativo e ficam separados por um espaço dos números que, em geral, os precedem.

#### **Exemplos:**

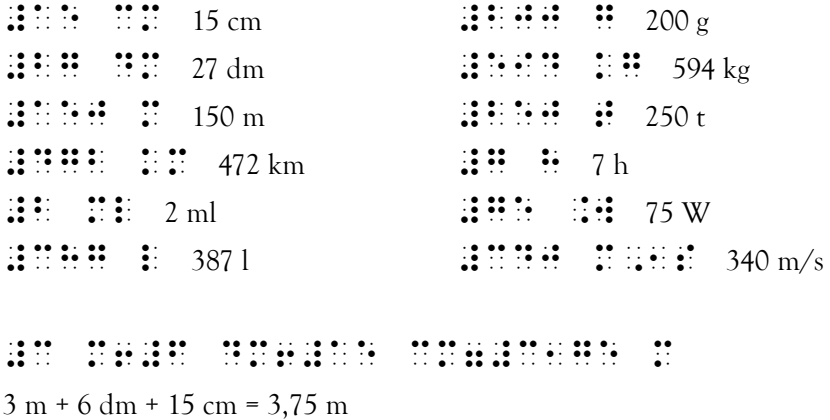

24. Na representação de amplitudes de arcos e ângulos, expressas em *graus* sexagesimais, o sinal :: (356) emprega-se como símbolo da unidade *grau*; o sinal  $\colon$  (1256), como símbolo da unidade *minuto*; o sinal  $\colon$  (1256) 1256), como símbolo da unidade *segundo.*

#### **Exemplos:**

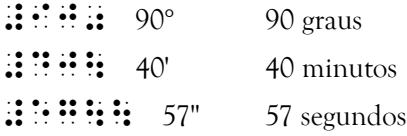
25. O sinal  $\div$  (356) emprega-se também como símbolo da unidade *grau*, na representação de temperaturas, e pode ser combinado com outros símbolos.

### **Exemplos:**

 $\therefore$   $\therefore$   $\degree$ C graus centígrados  $\mathbf{H} \mathbf{H}$   $\mathbf{H}^{\circ}$  0  $\mathbf{H}^{\circ}$  $\therefore$   $\therefore$  $\mathbf{H} \mathbf{H} \mathbf{H} \mathbf{H} \mathbf{H} \mathbf{H}$  77°F 77 graus Fahrenheit  $\frac{111}{100^{\circ}C} = 212^{\circ}F$ 100 graus centígrados igual a 212 graus Fahrenheit  $\ldots$ :  $\ldots$ :  $\ldots$   $\ldots$   $\ld$ 

26. As medidas de tempo e de arcos e ângulos se escrevem com espaços intermediários.

### **Exemplos:**

#cfia s 7 #a h #a min #ca s  $3691 s = 1 h 1 min 31 s$ 

#hi0 #cj\ #aj\\ 89o 30' 10''

27. O sinal  $\ddot{\cdot}$  (16) confere aos elementos que o seguem o significado de *expoente* ou índice *superior.*

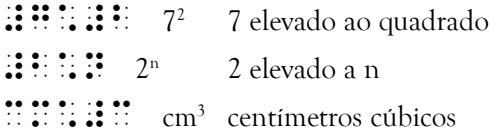

28. O sinal  $\ddot{\cdot}$  (34) confere aos elementos que o seguem o significado de *índice inferior.*

#### **Exemplos:**

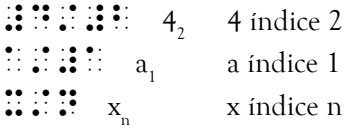

29. Para escrever a numeração romana empregam-se letras maiúsculas.

#### **Exemplos:**

 $\mathbb{R}$  (5) ... (10) ... (10) ... (500) ... (500) ... (1000)

29.1 Quando o número é constituído por duas ou mais letras, empregase o sinal  $\therefore$  (46 46) antes da primeira.

#### **Exemplos:**

 $\mathbb{R}$   $\mathbb{R}$   $\mathbb{$  $\therefore$   $\therefore$   $\therefore$   $\therefore$   $\therefore$   $\therefore$   $\therefore$  40  $\therefore$   $\therefore$  $\ldots$   $\ldots$   $\ldots$ 

29.2 O traço horizontal que multiplica por mil a parte coberta do número romano, e o duplo traço que a multiplica por um milhão, representam-se, respectivamente, pelos sinais  $\cdot\cdot$  (25) e  $\cdot\cdot\cdot$  (25 25), colocados imediatamente depois da última letra afetada pelo(s) traço(s).

## **Exemplos:**

 ..v33x3dxx VXDXX 5.010.520  $\overline{\mathbf{X}}$ iv $\overline{\mathbf{X}}$ iv $\overline{\mathbf{X}}$ iv $\overline{\mathbf{X}}$ 19 $\overline{\mathbf{X}}$ 19 $\overline{\mathbf{X}}$ 19 $\overline{\mathbf{X}}$ 19 $\overline{\mathbf{X}}$ 19 $\overline{\mathbf{X}}$ 19 $\overline{\mathbf{X}}$ 19 $\overline{\mathbf{X}}$ 19 $\overline{\mathbf{X}}$ 1994.014

*36 Grafia Braille para a Língua Portuguesa*

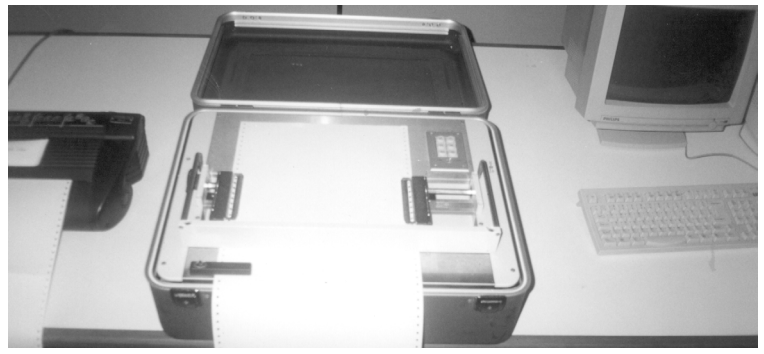

Impressora Braille computadorizada (face única)

*3 – Sinal de Itálico e outras Variantes Tipográficas*

30. O sinal  $\div$  (35) é o correspondente braille do itálico, sublinhado, negrito e da impressão em outros tipos (cursivo, normando, etc.). Antepõe-se e pospõe-se imediatamente a texto, fragmento de texto, palavra ou elemento de palavra a destacar.

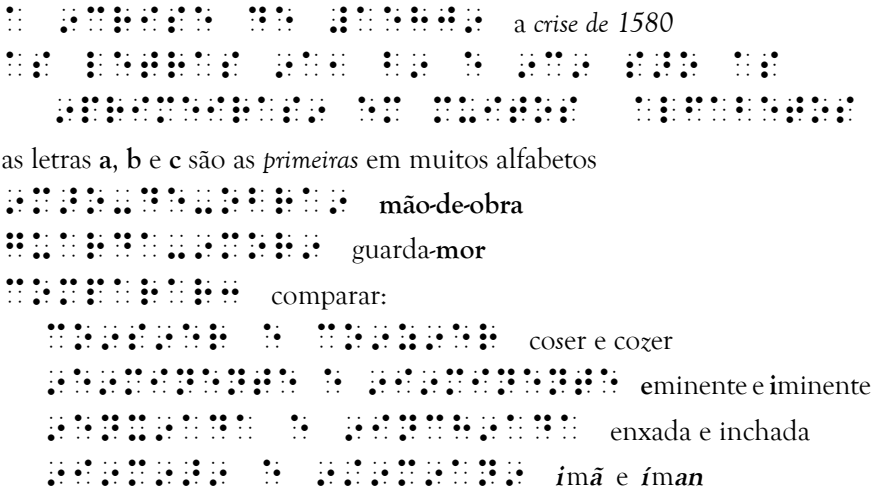

30.1 Se o texto a destacar é constituído por mais de um parágrafo, o sinal  $\ddot{\bullet}$  (35) antepõe-se a cada um deles e pospõe-se apenas ao último.

 .Escreve .Albuquerque e  $\overline{1}$  relative  $\overline{1}$  relative  $\overline{1}$  relative  $\overline{1}$  relative  $\overline{1}$  relative  $\overline{1}$  relative  $\overline{1}$  relative  $\overline{1}$  relative  $\overline{1}$  relative  $\overline{1}$  relative  $\overline{1}$  relative  $\overline{1}$  relative  $\overline{$ revolues as a pelos de segundo de la pelos de la pelos de la pelos de la pelos de la pelos de la pelos de la 9. No levou se culos -- muitos -- muitos -- muitos -- muitos -- muitos -- muitos -- muitos -- muitos -- muitos<br>20. No levou se culos -- muitos -- muitos -- muitos -- muitos -- muitos -- muitos -- muitos -- muitos -- muito  $\sim$  and a periodic mesmo -- a periodic mesmo -- and as periodic mesmo -- as  $\sim$ camadas humanas que havia de havias que havias que havias que havias que havia de havias que havia de havias q interessar ou vencer os obstanciam no seus erguiam no seus erguiam no seus estadounidense en el constancion de seus expeditiones en el camin de se se se co 9. Mas 19. Mas 19. Mas 19. Mas 19. Mas 19. Mas 19. Mas 19. Mas 19. Mas 19. Mas 19. Mas 19. Mas 19. Mas 19. Mas<br>19. Mas 19. Mas 19. Mas 19. Mas 19. Mas 19. Mas 19. Mas 19. Mas 19. Mas 19. Mas 19. Mas 19. Mas 19. Mas 19. Ma tendo galgado fronteiras de actor de actor de actor de actor de actor de actor na e de radio de radio de radio de radio de radio de radio de radio de radio de radio de radio de radio de ra  $\frac{1}{2}$ seus bra $\frac{1}{2}$ seus bra $\frac{1}{2}$ seus bra $\frac{1}{2}$ seus bra $\frac{1}{2}$ seus bra $\frac{1}{2}$ seus bra $\frac{1}{2}$ seus bra $\frac{1}{2}$ seus bra $\frac{1}{2}$ seus bra $\frac{1}{2}$ seus bra $\frac{1}{2}$ seus bra $\frac{1}{2}$ seus bra $\frac{1}{2}$ seus bra o mundo inteiro'9

Escreve Albuquerque e Castro, relativamente à revolução operada pelo Braille:

*Não levou séculos – muitos séculos mesmo – a penetrar as camadas humanas que havia de interessar ou vencer os obstáculos que se erguiam no seu caminho.*

*Mas, em menos de cem anos, tendo galgado fronteiras de nações e de raças, envolvia em seus braços gigantes o mundo inteiro.*

\_ Quando uma variante tipográfica se emprega em todo um excerto e este se  $\therefore$  compõe de um ou mais parágrafos, o sinal  $\therefore$  (35) é substituível com vantagem  $\mathbb{R}$  por barra vertical, simples ou dupla, que acompanhe na margem esquerda o  $\dddot{\mathbf{z}}$  conjunto de linhas necessárias para transcrever o texto.

 $\mathrel{\mathop:}$  Se duas variantes tipográficas são alternadamente aplicadas em todo o excerto,  $::$  uma com caráter mais geral (por exemplo, letra miúda) e outra em apenas alguma  $::$  ou algumas das suas palavras (por exemplo, letra inclinada), o correspondente braille  $\ddot{\ddot{\bm{\cdot}}}$  do itálico  $\dot{\dot{\bm{\cdot}}}$  deverá continuar a empregar-se $\dot{\dot{\bm{\cdot}}}$ , em conjunto com a barra vertical,  $\colon$  como se observa neste parágrafo.

 $\mathbb{R}$   $\colon$   $\mathbb{R}$   $\colon$   $\mathbb{R}$   $\colon$   $\mathbb{R}$  of texto do presente número encontra-se ilustrado com

 $\mathbf{B}$ : três modalidades de barra vertical. Note-se a necessidade

 $\mathbf{B}$ : de texto e barra ficarem suficientemente afastados.

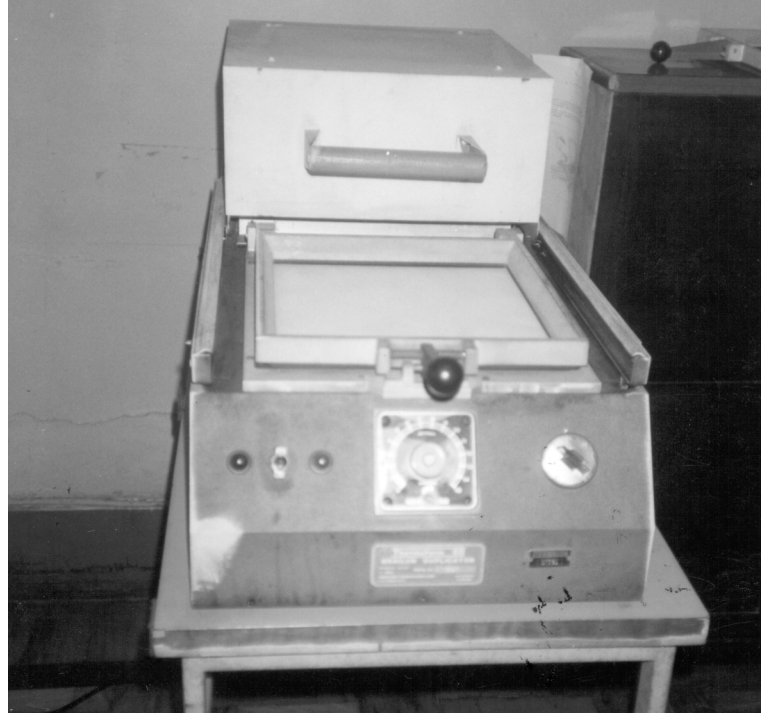

Thermoform – duplicador de textos e formas em relevo em lâminas de PVC

31. Ressalvadas as exceções referidas em algumas normas desta alínea, os sinais de pontuação e acessórios não devem separar-se da palavra a que dizem respeito.

#### **Exemplos:**

.Brasil1 .Portugal' Brasil, Portugal.

 $\frac{1}{2}$ . Ora alegren ora triste $2$  ora triste $2$  ora triste $2$  ora triste $2$  ora triste $2$  ora triste $2$  ora triste $2$  ora triste $2$  ora triste affar af de affare en de affare en de affare af affare en de affare en de affare en de affare en de affare en<br>1990 - En de affare en de affare en de affare en de affare en de affare en de affare en de

Ora alegre, ora triste; ora afável, ora indiferente.

.Bravo6

Bravo!

.Por qu<5

Por quê?

8.Querer = poder'8

"Querer é poder."

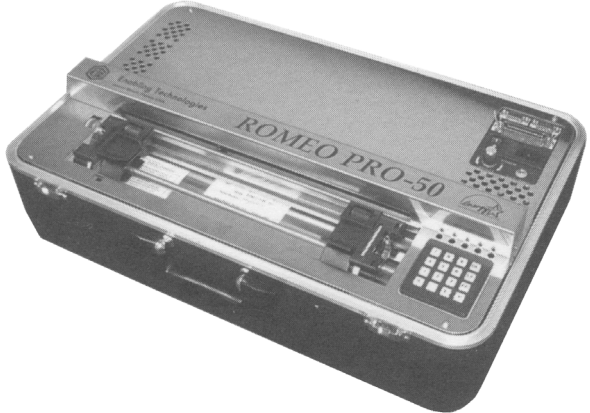

Impressora Braille computadorizada médio porte (face única)

32. O sinal  $\vdots$  (3), além de ponto final, tem o valor de *ponto abreviativo*, tanto no interior como no fim dos vocábulos.

#### **Exemplos:**

 $\cdots$  .  $\cdots$  .  $\cdots$  .  $\cdots$  . Exmo Sr.  $\mathbb{R}$ .  $\mathbb{R}$   $\mathbb{R}$   $\mathbb$  $\mathbf{R}$ :  $\mathbf{R}$   $\mathbf{R}$   $\mathbf$ 

32.1 Escrevem-se sem espaços intermediários as abreviaturas de expressões correntes.

# **Exemplos:**

 $\mathbb{R}$ :  $\mathbb{R}$   $\mathbb{R}$  a.C.  $\mathbf{f}$ :  $\mathbf{f}$ :  $\mathbf{f}$ :  $\mathbf{s}$ .f.  $f':f':f'':=p.f.$ 

> 32.2 Escrevem-se com espaços intermediários as abreviaturas de nomes de pessoas.

#### **Exemplos:**

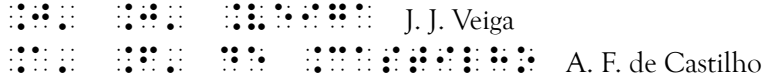

33. O sinal ' (3) representa também o *apóstrofo.* Em caso de translineação, ele não deve ser seguido de hífen.

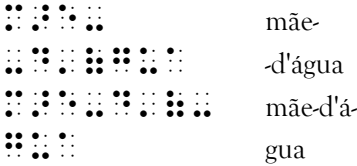

34. As reticências, representadas pelo sinal composto ''' (3 3 3), podem aparecer isoladas quando significam omissão de texto; podem também ser antecedidas ou seguidas de outros sinais.

```
8.Zum''' zum''' zum'''
 .L( no meio do mar'''
              .e. o vento que nos atras atras atras atras atras atras atras atras atras atras atras atras atras atras atras<br>A tras atras atras atras atras atras atras atras atras atras atras atras atras atras atras atras atras atras a
               .= o vento que nos atrapalha
     .Para no porto chegar'''
 .Zum''' zum''' zum'''
 . Louis Communication (1999) - 1999 - 1999 - 1999 - 1999 - 1999 - 1999 - 1999 - 1999 - 1999 - 1999 - 1999 - 19<br>1999 - 1999 - 1999 - 1999 - 1999 - 1999 - 1999 - 1999 - 1999 - 1999 - 1999 - 1999 - 1999 - 1999 - 1999 - 1999
          The contract popular popular popular popular popular popular popular popular popular popular popular popular p<br>The contract popular popular popular popular popular popular popular popular popular popular popular popular p
"Zum... zum... zum...
Lá no meio do mar...
É o vento que nos atrasa
É o vento que nos atrapalha
Para no porto chegar...
Zum... zum... zum...
Lá no meio do mar..."
(Cantiga popular)
 .Um1 transporte in the state of the set of the set of the set of the set of the set of the set of the set of t<br>1990 - The set of the set of the set of the set of the set of the set of the set of the set of the set of the<br>1
Um, três, cinco, sete, nove, ...
8''' .T:o cedo de la cedo de la cedo de la ceda de la ceda de la ceda de la ceda de la ceda de la ceda de la c<br>1990 : ceda de la ceda de la ceda de la ceda de la ceda de la ceda de la ceda de la ceda de la ceda de la ceda
           descontente6 '''8 <'.Cam[es1
          9. Sonetos 9. Sonetos 9. Sonetos 9. Son
"... Tão cedo desta vida, descontente! ..." (Camões, Sonetos)
 \mathbb{R}: \mathbb{R} is \mathbb{R} if \mathbb{R} is \mathbb{R} if \mathbb{R} . Salvel
\mathbf{1}, \mathbf{1}, \mathbf{1}, \mathbf{1}, \mathbf{1}, \mathbf{1}, \mathbf{1}, \mathbf{1}, \mathbf{1}, \mathbf{1}, \mathbf{1}, \mathbf{1}, \mathbf{1}, \mathbf{1}, \mathbf{1}, \mathbf{1}, \mathbf{1}, \mathbf{1}, \mathbf{1}, \mathbf{1}, \mathbf{1}, \mathbf{1},
```
- 35. Os parênteses e os colchetes (parênteses retos), em contextos literários podem assumir duas formas distintas de representação: a *forma simples* e a *forma composta.*
	- 35.1 Formas simples:
		- $\vdots$   $\vdots$  abre e fecha parênteses
		- $\vdots$   $\vdots$  abre e fecha colchetes

Nos contextos literários, para manter a uniformidade com o Código Matemático Unificado (CMU), se empregam as formas simples em duas circunstâncias:

- a) Se o sinal de abertura for seguido imediatamente por um numeral e o sinal de fechamento for precedido por um numeral.
- b) Se o sinal de fechamento suceder um numeral, geralmente indicando uma enumeração ou enumerações de itens.

#### **Exemplos:**

.resolver o exercista e al contra estado estado estado en la exercía<br>1980: En estado estado estado estado estado estado estado estado estado estado estado estado estado estado e<br>1980: En estado estado estado estado estado Resolver o exercício 1) . Acertou os itens #b = control de al entre al entre al entre al entre al entre al entre al entre al entre al<br>Acertou os itens #b = control de al entre al entre al entre al entre al entre al entre al entre al entre al en Acertou os itens 2) e 3)  $\frac{1}{2}$  and  $\frac{1}{2}$  and  $\frac{1}{2}$  and  $\frac{1}{2}$  and  $\frac{1}{2}$  are suggering to the suggering  $\frac{1}{2}$  and  $\frac{1}{2}$  and  $\frac{1}{2}$  and  $\frac{1}{2}$  and  $\frac{1}{2}$  and  $\frac{1}{2}$  and  $\frac{1}{2}$  and  $\frac{1}{2}$  and  $\frac{1}{2}$  an  $\mathbf{H} \mathbf{H} \mathbf{H} = \mathbf{H} \mathbf{H} \mathbf{H}$  Como é sugerido em 23]: 5), 6) e 7) . Louis . Louis . Louis . Louis . Louis . Louis . Louis . Louis . Louis . Louis . Louis . Louis . Louis . Loui<br>1980 : Louis . Louis . Louis . Louis . Louis . Louis . Louis . Louis . Louis . Louis . Louis . Louis . Louis nasceu na .Fran&a'

Louis Braille (1809-1852) nasceu na França.

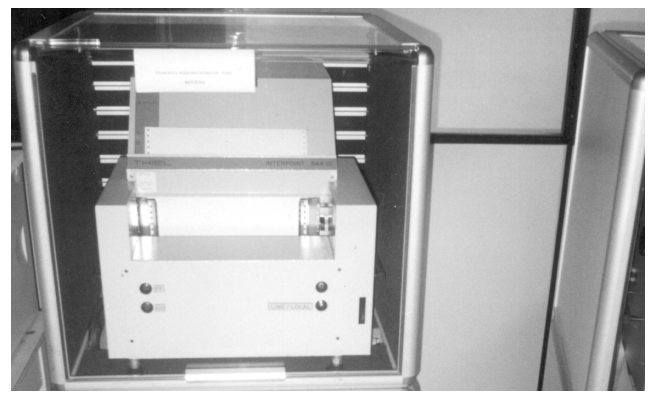

Impressora Braille computadorizada grande porte

# $\textbf{H} \textbf{H} \textbf{H} \textbf{H}$   $\textbf{H}$   $\textbf{H} \textbf{H}$   $\textbf{H} \textbf{H}$   $\textbf{H} \textbf{H}$   $\textbf{H} \textbf{H}$   $\textbf{H}$   $\textbf{H} \textbf{H}$   $\textbf{H}$   $\textbf{H} \textbf{H}$   $\textbf{H} \textbf{H}$   $\textbf{H} \textbf{H}$   $\textbf{H} \textbf{H}$   $\textbf{H} \textbf{H}$   $\textbf{H} \textbf{H} \textbf{$ .<br>As notas estas en la constantina de la constantina de la constantina de la constantina de la constantina de<br>As notas estas estas estas estas en la constantina de la constantina de la constantina de la constantina de l esclarecedoras' es es el es el es es el seclar<br>19 de seta distancia de seclarecedoras en el este<br>19 de seta distancia distancia de la calidad

As notas (5) e (6) são esclarecedoras.

# .Discar <#jxx#fa> para .Bras/lia'

Discar (0xx61) para Brasília.

35.2 Formas compostas:

- $\vdots$   $\vdots$  abre e fecha parênteses
- $\mathbf{ii} \oplus \mathbf{iii}$  abre e fecha colchetes

Estas formas compostas se empregam para evitar ambigüidades.

### **Exemplos:**

. Antonio antonio . Antonio . Antonio . Antonio . Antonio . Antonio . Antonio . Antonio . Antonio . Antonio .<br>Castilla . Antonio . Antonio . Antonio . Antonio . Antonio . Antonio . Antonio . Antonio . Antonio . Antonio <'poeta,> viveu no s=culo ..XIX'

Antonio Feliciano de Castilho (poeta) viveu no século XIX.

.nos de la completa de de la completa de la completa de de la completa de la completa de la completa de la com<br>1950 - La completa de la completa de la completa de la completa de la completa de la completa de la completa<br>19  $\mathbf{u}$  ,  $\mathbf{u}$  ago  $\mathbf{u}$ 

Nos termos das alíneas a), b) e c).

.<br>Atentem para as notas en la para as notas en la para as notas en la para as notas en la para as notas en la<br>Atente de la para as notas en la para as notas en la para as notas en la para as notas en la para as notas en **NAME OF STR** 

Atentem para as notas (b) e (d).

.<br>Estimado de la estimada de la estimado de la estimada de la estimada de la estimada de la estimada de la estim<br>Estimado de la estimada de la estimada de la estimada de la estimada de la estimada de la estimada de la esti Estimado(a) amigo(a)

 $\mathbf{P}$ **Prezado(s)** colega(s) the contract of the contract of the contract of the contract of the contract of the contract of the contract of ("O Casarão") ["telenovela"]  $\mathbf{H}$  is  $\mathbf{H}$  in  $\mathbf{H}$  is  $\mathbf{H}$  in  $\mathbf{H}$  is  $\mathbf{H}$  in  $\mathbf{H}$  is  $\mathbf{H}$  in  $\mathbf{H}$  is a significal intervals. .<br>1955 : Paul Marie Barnett, principale de aplica de la proposición de la proposición de la proposición de la p<br>1955 : Paul Marie Barnett, principale de la proposición de la proposición de la proposición de la proposición (**software** de aplicação) 8<'''',> .Deitado eternamente em ber&o especies especies especies <'''',>8  $"(...)$ Deitado eternamente em berço esplêndido  $(..)$ "  $\frac{1}{2}$  . For all  $\frac{1}{2}$  . Stephen ( ) . Stephen ( ) . Stephen ( ) . Stephen ( ) . Stephen ( ) . Stephen ( ) . Stephen ( ) . Stephen ( ) . Stephen ( ) . Stephen ( ) . Stephen ( ) . Stephen ( ) . Stephen ( ) . Stephen #a' .crena religiosa al la calendaria de la calendaria de la calendaria de la calendaria de la calendaria de<br>2010 : crena de la calendaria de la calendaria de la calendaria de la calendaria de la calendaria de la calend<br>20 tanto sofre per l'anti-senato de la sofre de la sofre de la sofre de la sofre de la sofre de la sofre de la so<br>18 de julio: L'anti-senato de la sofre de la sofre de la sofre de la sofre de la sofre de la sofre de la sofr <'''',> ('.Cf' f<,) Fé [Do lat. fide.] S. F. 1. Crença religiosa: "De tanto sofrer perdeu

a fé." (...) [Cf. fê]

36. As aspas  $\ddot{\mathbf{a}}$  (236), abre e fecha, que em tinta aparecem sob a forma de vírgulas em posição natural ou invertidas, representam-se com o símbolo braille já referido; as aspas sob a forma de pequenos ângulos, simples ou duplos, têm como correspondente braille o sinal composto  $\frac{1}{2}$ , (6 236); outras variantes de aspas são representadas pelo sinal composto  $\mathbf{36}$  (56 236).

### **Exemplos:**

.O professor3 8leia o soneto ,8.Alma mini-andro de la propincia mini-andro de la propincia mini-andro de la propincia mini-andro de la propi

O professor: "leia o soneto 'Alma minha, gentil'".

 $\frac{1}{2}$ in die die die sel te sel te sel te sel te sel te sel te sel te sel te sel te sel te sel te sel te sel te sel<br>Die sel te sel te sel te sel te sel te sel te sel te sel te sel te sel te sel te sel te sel te sel te sel te considerado por um ser humano de la portugue de la portugue de la portugue de la portugue de la portugue de la<br>Instituto de la portugue de la portugue de la portugue de la portugue de la portugue de la portugue de la port por algum=m = ,8filho = ,8filho = ,8filho = ,8filho = ,8filho = ,8filho = ,8filho = ,8filho = ,8filho = ,8filh<br>Distance = ,8filho = ,8filho = ,8filho = ,8filho = ,8filho = ,8filho = ,8filho = ,8filho = ,8filho = ,8filho = de .Deus, en de .deus, en de .deus, en de .deus, en de .deus, en de .deus, en de .deus, en de .deus, en de .de<br>Deus de la tambément de .deus, en deus de .deus, en de .deus de .deus, en de .deus, en de .deus, en de .de .de solidariedade; es solidariedade; es solidariedade; es solidariedade; es solidariedade; es solidariedade; es so pesado e comprometedor ficou a comprometedor ficou a comprometedor ficou a comprometedor ficou a comprometedor<br>En 1989, comprometedor ficou a comprometedor ficou a comprometedor ficou a comprometedor ficou a comprometedor ressoarche al de la component de la component de la component de la component de la component de la component<br>De la component de la component de la component de la component de la component de la component de la componen manuscrito nos joelhos joelhos joelhos joelhos joelhos joelhos joelhos joelhostel in die sel na die sel na die<br>Die sel na die sel na die sel na die sel na die sel na die sel na die sel na die sel na die sel na die sel na

Leu: "... ouviu-se dizer: 'É inadmissível tão pouca consideração por um ser humano, por alguém que também é <<filho de Deus>>! Uma chocante falta de solidariedade'. Um silêncio pesado e comprometedor ficou a ressoar ..." Deixou descair o manuscrito nos joelhos.

36.1 Quando num texto em colunas, se pretende usar aspas por baixo de palavra ou palavras, significando "igual, idem, a mesma coisa", etc., usa-se em braille o sinal de aspas duplo **::** :: (236 236), a fim de facilitar a sua identificação.

# **Exemplos:**

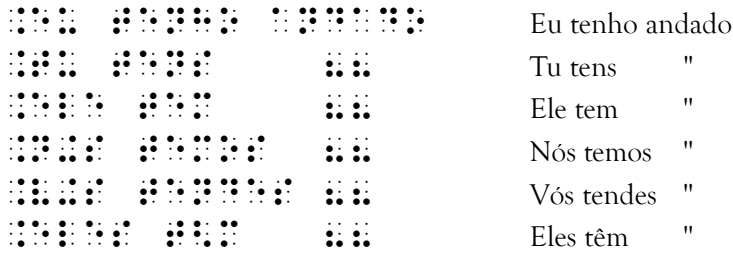

36.2 Mesmo quando não seja possível ou prático reproduzir em braille um texto disposto em colunas, o sinal de aspas duplo pode, ainda assim, ser empregado, desde que o elemento por ele representado ocorra em início de linha e duas ou mais vezes consecutivas.

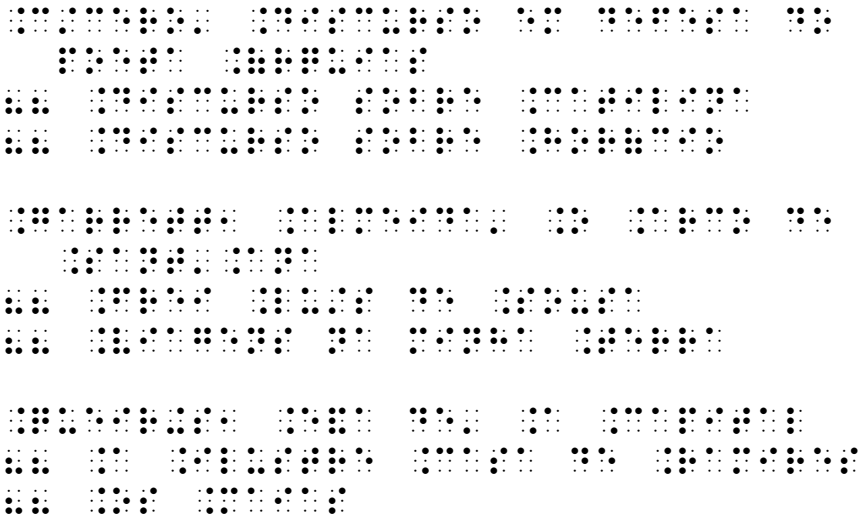

Cícero. Discurso em defesa do poeta Árquias

- " Discurso sobre Catilina
- " Discurso sobre Horácio

Garrett, Almeida. O Arco de Sant'Ana

- " Frei Luís de Sousa
- " Viagens na minha Terra

Queirós, Eça de. A Capital

- " A Ilustre Casa de Ramires
- " Os Maias
- 37. O travessão pode ser antecedido ou seguido de outros sinais; mas deve ficar sempre isolado em relação a palavras anteriores e seguintes.

# **Exemplos:**

8-- .Vamos para a mesa58

"– Vamos para a mesa?"

 $\frac{1}{2}$  . As ready considered to the second considered by  $\frac{1}{2}$  . As ready  $\frac{1}{2}$  . As ready  $\frac{1}{2}$  . As ready  $\frac{1}{2}$  . As ready  $\frac{1}{2}$  . As ready  $\frac{1}{2}$  . As ready  $\frac{1}{2}$  . As ready  $\frac{1}{2}$  . As  $\frac{1}{2}$  autoconfiguration  $\frac{1}{2}$  autoconfiguration  $\frac{1}{2}$  autoconfiguration  $\frac{1}{2}$ discussion and a consideration of the second consideration of the second consideration of the second considera<br>The second consideration of the second consideration of the second consideration of the second consideration o l+gicas e sociais do homem aos acontecimentos'

As reações psicológicas – humor, autoconfiança, discernimento –, fisiológicas e sociais do homem aos acontecimentos.

 $\overline{\mathcal{L}}$  . So to do to do to do to do to do to do to do to do to do to do to do to do to do to do to do to do to pensou consiguir and pensou consiguir and pensou consiguir and pensou consiguir and pensou consiguir and penso

– São todos os mesmos... – pensou consigo o fidalgo.

# .entre ele --- entre outras constantes constantes -- disse que lhe do/a'

Então ele – entre outras coisas – disse que lhe doía.

 .Cada um tinha seu estatuto1 conformation and conformed a sua classes social and conformation of the conformation of the conformation of th clero1 nobreza ou povo'

Cada um tinha seu estatuto, conforme a sua classe social – clero, nobreza ou povo.

38. O sinal :: : (246 135) representa um círculo e serve para destacar certa forma de enumeração.

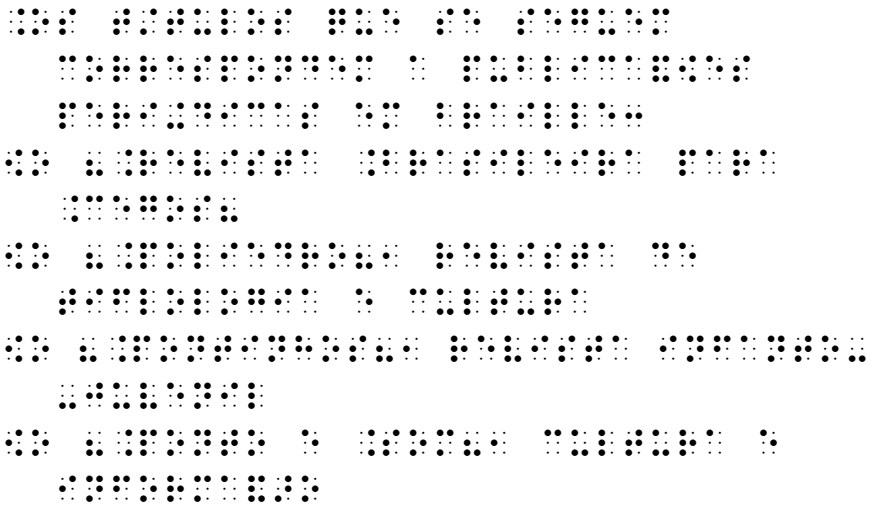

Os títulos que se seguem correspondem a publicações periódicas em braille:

- "Revista Brasileira para Cegos"
- "Poliedro", revista de tiflologia e cultura
- "Pontinhos", revista infanto-juvenil
- "Ponto e Som", cultura e informação
- 39. O "e" comercial  $(\&)$  representa-se por meio do sinal  $\ddot{\ddot{\ddot{}}}$  (12346), que deve ficar sempre entre espacos.

# **Exemplos:**

 $\mathbb{R}$ :  $\mathbb{R}$   $\mathbb{R}$   $\mathbb$  $B = B$ . Brit $B = B$ . Brito & Gomes

40. Os sinais  $\frac{1}{2}$  (6 2) e  $\frac{1}{2}$  (456) representam, respectivamente, a barra e a barra vertical. Em geral, não há espaços antes ou depois das barras, sendo que a barra vertical deve ser seguida de, pelo menos, meia cela em branco.

```
.Rio,1.Lisboa
Rio/Lisboa
 \overline{16} . Me can be seen to be seen to be seen to be seen to be seen to be seen to be seen to be seen to be seen to be seen to be seen to be seen to be seen to be seen to be seen to be seen to be seen to be seen to be s
 .Brasileira do .Braille
MEC/SEESP/Comissão Brasileira do Braille
 . Matematica al anche de la anche della care de anche di un conseguesa . La alguna .<br>Ligge de anche de anche al composito de la alcuna de anche de la composito de anche al composito de la alcun
Matemática|Língua Portuguesa
empregador em estador e a compregador e a conseguidade e a conseguidade e a conseguidade e a conseguidade e a<br>1990 - empregador e a conseguidade e a compregador e a conseguidade e a conseguidade e a conseguidade e a con<br>19
empregado| empregador
```
40.1 Se as barras ocorrerem em final de linha, torna-se necessário repetilas no início da linha imediata.

#### **Exemplo:**

.Decreto-.Lei .N'o #dif,1  $\overline{1}$  ,  $\overline{1}$  ,  $\overline{1}$  ,  $\overline{1}$  ,  $\overline{1}$  ,  $\overline{1}$ 

Decreto-Lei Nº 496/77

41. As setas horizontais para a direita  $\cdots$  (25 135), para a esquerda  $\cdots$  $(246 \ 25)$  e de sentido duplo  $\ddot{\textbf{\text{3}}} \ddot{\textbf{\text{3}}} \ddot{\textbf{\text{2}}}$  (246 25 135) empregam-se isoladamente e, se ocorrerem no fim de uma linha, não se repetem no início da linha seguinte.

#### **Exemplos:**

con de poto de poto de poto de poto de poto de poto de poto de poto de poto de poto de poto de poto de poto de<br>Os desde poto de poto de poto de poto de poto de poto de poto de poto de poto de poto de poto de poto de poto CLORETO de pot(ssio

cloro + brometo de potássio → cloreto de potássio

#### direitos (a. 1939).<br>1960: John Hornes, politikos (a. 1939).<br>1970: John Hornes, politikos (a. 1939).

 $d$ ireitos  $\leftrightarrow$  deveres

42. O sinal restituidor do significado original de um símbolo braille representa-se por  $\ddot{\mathbf{r}}$  (56). Emprega-se em contexto estenográfico, imediatamente antes de palavras para indicar que todos os seus caracteres têm o valor original.

- 42.1 Quando necessário, emprega-se igualmente para fazer cessar um significado atribuído a novos sinais, criados em conformidade com o disposto no parágrafo 44, restituindo assim a qualquer sinal o seu significado próprio.
- 43. Na escrita de textos em línguas estrangeiras emprega-se a Grafia Braille dos respectivos idiomas. (V. *Apêndices.*) Porém, em palavras estrangeiras isoladas e pouco freqüentes, ou ainda na grafia de palavras portuguesas que contenham vogais acentuadas para as quais não haja sinal braille correspondente neste Código, antepõem-se às letras os diacríticos seguintes:

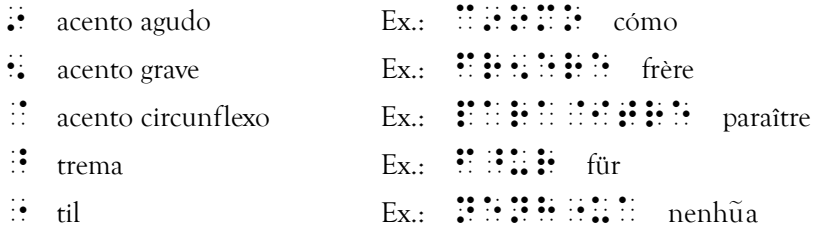

44. Sempre que em alguma obra a transcrever ocorram sinais cuja grafia não haja sido prevista e normalizada neste Código, deve o transcritor atribuirlhes o correspondente sinal braille, evitando toda a possibilidade de confusão com os sinais e as normas aqui determinados. Os sinais que tiverem de ser criados deverão ser objeto de nota de rodapé em que se indique o seu significado, quando se empreguem pela primeira vez; sendo muitos estes sinais, devem figurar em lista própria e em página(s) exclusiva(s) no início do volume onde se encontram.

# *Capítulo III apítulo III apítulo Disposição do Texto Braille*

- 45. Na transcrição para braille deve seguir-se o mais possível a disposição de qualquer texto em tinta, tendo sempre em conta, no entanto, as especificidades da leitura tátil.
- 46. Os títulos, subtítulos, etc. devem ficar bem destacados em relação aos respectivos textos. O destaque pode ser-lhes conferido através de uma ou mais linhas em branco ou de traço para sublinhar, processos que substituem, com vantagem, o itálico e a caixa alta, correntemente usados nas edições em tinta.

# **Exemplos:**

(título centralizado): .O .Direito .Sucess+rio O Direito Sucessório .Generalidades Generalidades (título escrito a partir da margem):  $\mathbb{R}$ .  $\mathbb{R}$  .  $\mathbb{R}$  .  $\mathbb{R}$  .  $\mathbb{R}$  .  $\mathbb{R}$  .  $\mathbb{R}$  .  $\mathbb{R}$  .  $\mathbb{R}$  .  $\mathbb{R}$  .  $\mathbb{R}$  . O Direito Sucessório .Generalidades Generalidades (título sublinhado):  $\mathbf{B}$ .  $\mathbf{B}$ .  $\mathbf{B}$ .  $\mathbf{B}$ .  $\mathbf{B}$ .  $\mathbf{B}$ .  $\mathbf{B}$ .  $\mathbf{B}$ .  $\mathbf{B}$ .  $\mathbf{B}$ .  $\mathbf{B}$ .  $\mathbf{B}$ .  $\mathbf{B}$ .  $\mathbf{C}$  Direito Sucessório 33333333333333333333333

.Generalidades Generalidades

- 46.1 Os títulos, subtítulos, etc. não devem ser escritos em página diferente daquela em que os respectivos textos começam; pelo contrário, devem ser seguidos de, pelo menos, duas linhas de texto.
- 46.2 Um texto só deve terminar num princípio de página, se nela figurarem, pelo menos, duas linhas de texto. A observância deste preceito é de particular importância, se na mesma página começar novo texto, pois assim se evitará tomar por título deste o final do texto anterior.
- 47. Especiais cuidados devem ser tomados para a inserção de referências no final de textos. Assim, autores, obras de onde os textos foram extraídos, etc., nunca deverão ficar em página diferente daquela em que o texto terminar.
- 48. Os parágrafos devem ser claramente destacados. A abertura pode variar, mas tem de fazer-se pelo menos no terceiro espaço. O parágrafo americano, que consiste em não fazer qualquer abertura e deixar uma linha em branco entre parágrafos, embora muito utilizado em tinta, não é recomendável em braille, por provocar a descontinuidade do texto e prejudicar a economia de espaço.
	- 48.1 Quando há necessidade de economizar espaço (em apontamentos, publicações periódicas, etc.), pode usar-se o "parágrafo compacto". O sinal de pontuação pelo qual um parágrafo termina é seguido de três espaços em branco; o novo parágrafo principia a seguir, na mesma linha, e a linha imediata começa, pelo menos, no terceiro espaço.

 8.A primeira tentativa conhecida para conhecida para conhecida para conhecida para construir um con sistema de escrita em relevo foi feita1 \$ volta de #aeag1 por . Francisco . Lucas formas estas internacionales de . Lucas formas estas internacionales . Lucas formas estas<br>Antigo de ser personas de ser per internacionales . Lucas de . Lucas formas . Lucas de . Lucas de . Lucas de . que inventou una serie de la conservación de la conservación de la conservación de la conservación de la conse<br>19 de la conservación de la conservación de la conservación de la conservación de la conservación de la conser gravadas em pranchas de la característica de pranchas de la característica de la característica de la caracter<br>De provincia de la característica de la característica de la característica de la característica de la provinc de mais de mais de mais de mais de la composición de mais de mais de mais de mais de mais de mais de mais de m<br>1990 - Levado para a para a para a para a para a para a para a para a para a para a para a para a para a para  $\frac{1}{2}$  . It is a construction of the action of the action of the aeger  $\frac{1}{2}$  . It is a construction of the action of the action of the action of the action of the action of the action of the action of the action of sistema foi aperfeixoado por la completa de la completa de la completa de la completa de la completa de la com<br>Sistema foi aperfeixoado por la completa de la completa de la completa de la completa de la completa de la com<br> .Rampansetto and estas en el segundo de la constantino de la constantino de la constantino de la constantino d<br>1999: Il provincia massacrita de la constantino de la constantino de la constantino de la constantino de la co falhou por ser de la hou por ser de la hou por ser de la hou por ser de la hou por ser de la hou por ser de l<br>Por ser de la hou por ser de la hou por ser de la hou por ser de la hou por ser de la hou por ser de la hou po different control of the control of the control of the control of the control of the control of the control of<br>The control of the control of the control of the control of the control of the control of the control of the c

"A primeira tentativa conhecida para construir um sistema de escrita em relevo foi feita, à volta de 1517, por Francisco Lucas, de Saragoça, que inventou uma série de letras gravadas em pranchas delgadas de madeira.

Levado para a Itália, cerca de 1575, este sistema foi aperfeiçoado por Rampansetto, de Roma, mas falhou por ser de leitura difícil."

48.2 O processo de *parágrafo compacto* não se aplica circunstancialmente quando o início de cada parágrafo não puder ser claramente assinalado pela reentrância da linha imediata e quando os parágrafos estiverem referenciados com números, letras, etc. Faz-se então a abertura do parágrafo conforme se estabelece no número 48 e retoma-se depois o parágrafo compacto.

49. As molduras (caixas) em que se destacam pequenos textos podem e devem ser reproduzidas em relevo, utilizando para isso linhas horizontais e verticais.

**Exemplo:**

.= regra fundamental para o bombo de de de de estas fundamental para o bombo de la para o bombo.<br>- regra fundamental para o bombo de de estas fundamental para o bombo de estas fundamental para o bombo de es<br>- regra fundame funcionamento de um ficho de um ficho de um ficho de um ficho de um ficho de um ficho de um ficho de um ficho<br>Ficho de um ficho de um ficho de um ficho de um ficho de um ficho de um ficho de um ficho de um ficho de um f<br>Fi  $\mathbb{R}$   $\mathbb{R}$   $\mathbb{R}$ 633333333333333333333333333334 l .Quando se tiver de \_ l retirar uma ficha por la conservación de la conservación de la conservación de la conservación de la conserv<br>1960 - Internacional de la conservación de la conservación de la conservación de la conservación de la conserv<br> l performance de la performance de la performance de la performance de la performance de la performance de la<br>1990 : les performances de la performance de la performance de la performance de la performance de la perform<br>19 l no seu lugar uma indica- en este de lugar uma indical al com o nome da pessoa da pessoa da pessoa da pessoa da pessoa da pessoa da pessoa da pessoa da pessoa da p<br>1990 - Com o nome da pessoa da pessoa da pessoa da pessoa da pessoa da pessoa da pessoa da pessoa da pessoa d<br>1 l de o fezi a se l trabalha e a data e a data e a data e a data e a data e a data e a data e a data e a data e a data e a data l a retirada se verificada se verificada se verificou a retirada se verificou a retirada se verificou a retir<br>En 1990, a retirada se verificada se verificada se verificada se verificada se verificada se verificada se ve h3333333333333333333333333333j

É regra fundamental para o bom funcionamento de um fichário que:

Quando se tiver de retirar uma ficha por período longo, fique no seu lugar uma indicação com o nome da pessoa que o fez, a seção onde trabalha e a data em que a retirada se verificou.

50. A transcrição dos textos em versos começa-se na margem, procurando sempre seguir a disposição do texto em tinta. Se o verso for muito extenso e ocupar mais de uma linha em braille, o excesso não deverá começar, na linha imediata, antes do terceiro espaço.

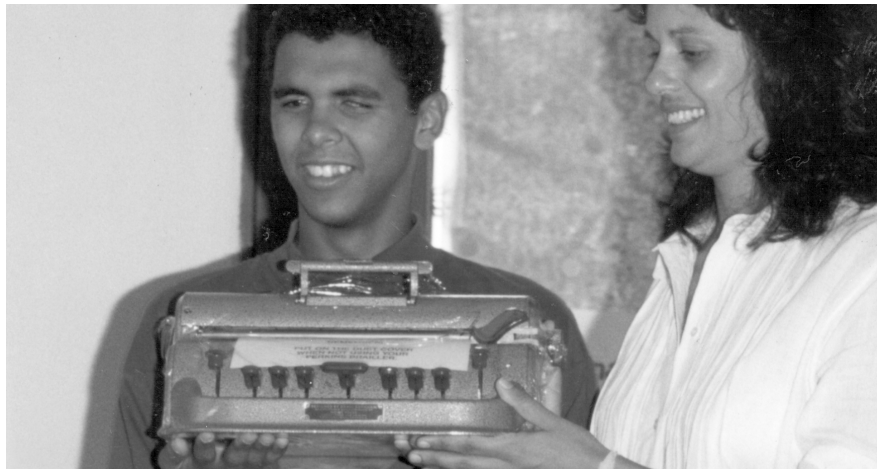

Educando com máquina Braille

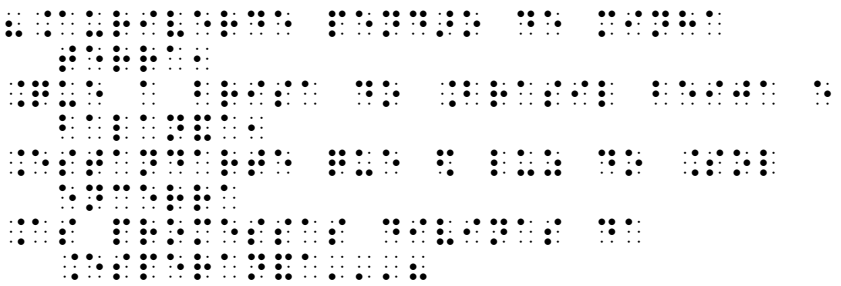

"Auriverde pendão de minha terra, Que a brisa do Brasil beija e balança, Estandarte que à luz do Sol encerra As promessas divinas da Esperança..."

> 50.1 Quando um texto tem versos que se iniciam mais à direita e versos começados mais à esquerda, aqueles não deverão iniciar-se antes do quinto espaço. Se forem muito extensos, a sua continuação não deverá ter lugar antes do sétimo espaço.

.bailai sobre as lagrimo-lagrimo-lagrimo-lagrimo-lagrimo-lagrimo-lagrimo-lagrimo-lagrimo-lagrimo-lagrimo-lagri<br>.bailai sobre as lagrimo-lagrimo-lagrimo-lagrimo-lagrimo-lagrimo-lagrimo-lagrimo-lagrimo-lagrimo-lagrimo-lagri sas .<br>1966 : La Santa de Las Francisco de La Santa de La Germania<br>1966 : La Germania de La Germania de La Germania de La Germania sas1 .Cintila&[es1 nebulosas1 . Frances de la carteral de la carteral de la carteral de la carteral de la carteral de la carteral de la cart<br>1990 : Maria de la carteral de la carteral de la carteral de la carteral de la carteral de la carteral<br>1990 : M reos6''' .Deus golpeia a aurora p'ra dar sangue \$s rosas i dan sangue \$s rosas i dan sangue \$s rosas i dan sangue \$s rosas i dan sangue \$s rosas i<br>1911 - Paris II (1911 - 1911 - 1911 - 1912 - 1913 - 1914 - 1915 - 1916 - 1916 - 1916 - 1916 - 1916 - 1916 - 1<br>19 .<br>2008 : Deus ordenha a . Deus ordenha a . Deus politics . Deus politics .<br>2012 : Deus orden a . Deus politics . Deus politics . Deus politics .<br>2012 : Deus politics . Deus politics . Deus politics . Deus politics . dar leite aos leite aos leite aos leite aos leite aos leite aos leite aos leite aos leite aos leite aos leite

Bailai sobre as lagrimosas

Estrelinhas misteriosas,

Cintilações, nebulosas,

Frêmitos vagos d'empíreos!...

Deus golpeia a aurora p'ra dar sangue às rosas,

Deus ordenha a .Lua p'ra dar leite aos lírios!...

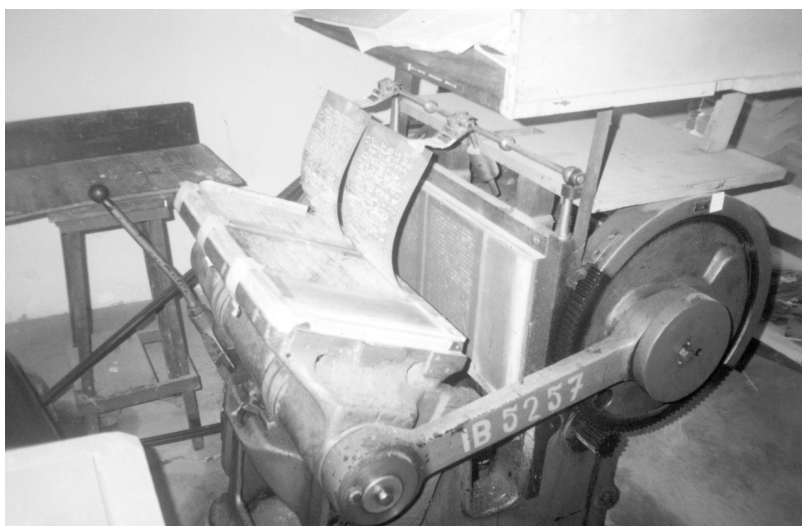

Prensa elétrica para matrizes em liga de alumínio

- 51. As estrofes separam-se entre si geralmente por linha em branco. No caso de poemas formados por estrofes com número variável de versos, sempre que o final de uma estrofe coincida com a última linha da página braille, deve deixar-se em branco a primeira linha da página seguinte.
- 52. Quando num texto em prosa ocorrem versos, deve dar-se-lhes a disposição adotada no original.
- a) Tratando-os como prosa, separados uns dos outros por barras.

 .Cam[es fala-nos ent>o de como  $\overline{\phantom{a}}$ . Mondego 9. Aos montes en la consegue de la consegue de la consegue de la consegue de la consegue de la conse<br>Administrativa de la consegue de la consegue de la consegue de la consegue de la consegue de la consegue de la e s ervingen e s ervinnen andere se ervinnen andere se ervinnen andere se er perto escrito escrito especiesta en la componiación de la compo<br>9' de marzo: Antonio de Marcos de Marcos (m. 1990)<br>2' de marzo: Antonio de Marcos (m. 1990) .trata-se de uma das mais de uma das mais de uma das mais de uma das mais de uma das mais de uma das mais de u<br>Trata-se de uma das mais de uma das mais de uma das mais de uma das mais de uma das mais de uma das mais de um belas politicas politicas de 8. Os estes de 8. Os estes de 8. Os estes de 8. Os estes de 8. Os estes de 8. Os<br>De 8. Os estes de 8. Os estes de 8. Os estes de 8. Os estes de 8. Os estes de 8. Os estes de 8. Os estes de 8. .Lus/adas8' .Os seus versos deixaram de de la estado de la estado en de de estado en la estado de la estado de la estado de la estado de la estado<br>2016 - Estado de de la estado de estado de de de de de la estado de la estado de estado de la estado de la es<br>20 do .Fingimento1 ,1 ,1 .Cantados pela voz da .Depend<ncia8'

Camões fala-nos então de como Inês estava nos campos do Mondego *Aos montes ensinando e às ervinhas / O nome, que no peito escrito tinhas.*

Trata-se de uma das mais belas páginas líricas de "Os Lusíadas".

Os seus versos deixaram de ser "Escritos pela mão do Fingimento, / Cantados pela voz da Dependência".

b) Escrevendo-os linha a linha.

**Exemplo:**

. Alguns poetas usam alguns poetas usam alguns poetas usam alguns poetas usam alguns poetas usam alguns poetas min)scula no princ/pio de cada verso quando a pontua de segunda de la constancia de la constancia de la constancia de la constancia de la con<br>As estados de la constancia de la constancia de la constancia de la constancia de la constancia de la constanc permiten como se verment ancore a como se verment e de .Castilho3 .Aqui1 sim1 no meu cantinho vendo rir-me o candeiro rir-me o candeiro de la candeira de la candeira de la candeira de la candeira de la ca<br>1980 - Paris de la candeira de la candeira de la candeira de la candeira de la candeira de la candeira de la<br>19 gozo o bem de estas sozione de estas sozione de estas sozione de estas sozione della periodica della periodica<br>de estas sozione della periodica della periodica della periodica della periodica della periodica della period<br>d e esquecer o mundo internacional de la constantina de la constantina de la constantina de la constantina de la<br>De la constantina de la constantina de la constantina de la constantina de la constantina de la constantina de

Alguns poetas usam a minúscula no princípio de cada verso quando a pontuação o permite, como se vê nesta quadra de Castilho:

Aqui, sim, no meu cantinho vendo rir-me o candeeiro, gozo o bem de estar sozinho e esquecer o mundo inteiro.

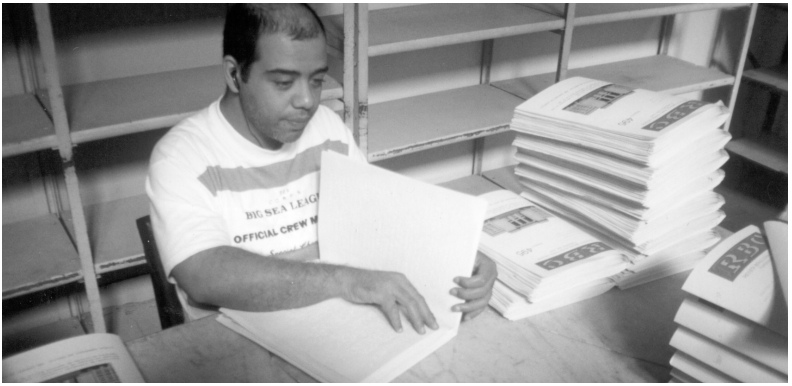

Profissional efetua revisão de textos em Braille

53. Na escrita em tinta empregam-se, às vezes, separadores de textos ou de partes de um texto. Nas edições braille, para o mesmo efeito, podem usar-se diversos grafismos.

#### **Exemplos:**

Combinações de sinais:

.[.[.[.[.[.[.[.[.[.[ [o[o[o[o[o[o[o[o[o[o [333333333333333333o '''''''''''''''''''' 33333333333333333333 77777777777777777777

- 54. Para paginar os textos braille reserva-se a primeira ou a última linha da página. O número coloca-se, geralmente, no extremo direito da linha ou no meio dela, podendo, nesta última posição, ser dispensado o emprego do sinal de número.
	- 54.1 Sempre que se quiser aplicar ao livro braille a forma mais comum de numerar as páginas do livro em tinta, ou seja, nos extremos mais afastados da lombada, os números deverão manter, pelo menos, três espaços em branco à esquerda.
	- 54.2 Quando sobre a página braille se indica o número da que lhe corresponde no texto em tinta – o que é sempre vantajoso nas obras didáticas – esta indicação deve figurar na mesma linha utilizada para a paginação braille, a partir da terceira cela. Se a página braille contiver texto de duas ou mais páginas do original em tinta, podemse escrever os números da primeira e da última, ligados por hífen. (V. 55.)
- 54.3 Se os extremos da linha se ocupam com a paginação do livro braille e do livro em tinta, a parte central pode ser aproveitada para a inclusão de quaisquer referências; se a paginação do original não for representada e a paginação braille se faz somente nas páginas da direita, o restante da linha pode ser preenchido com texto. Num caso como em outro, é necessário manter uma distância não inferior a três espaços entre o texto e os números das páginas.
- 55. Sempre que o fim das páginas braille e em tinta não for coincidente, pode-se indicar a mudança de página do texto em transcrição, colocando, entre espacos, o sinal de transpaginação  $\therefore$  (5 25).

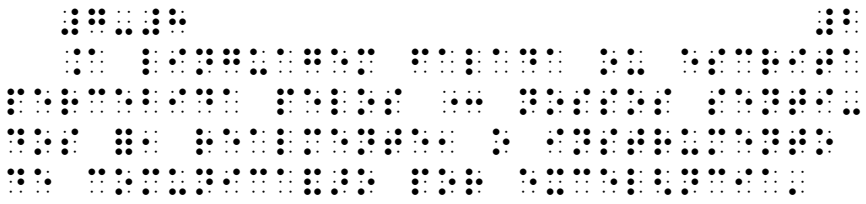

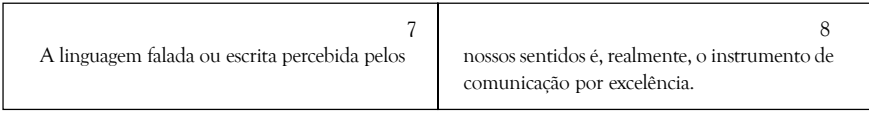

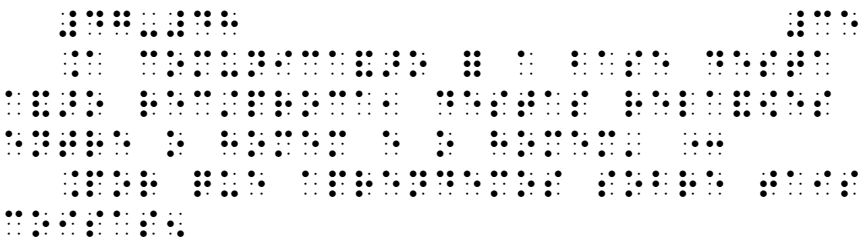

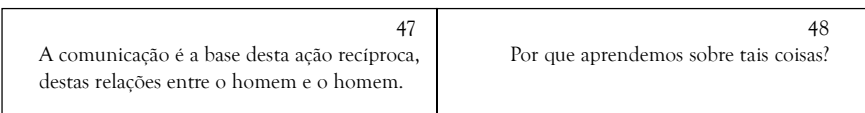

- 55.1 Se a página em tinta terminar por uma palavra translineada, o sinal de transpaginação será colocado somente depois de toda a palavra escrita.
- 55.2 Quando se utilizam ambas as faces do papel e não se inclui a paginação do original em tinta, basta numerar as páginas ímpares.
- 56. As notas ao texto devem escrever-se, sempre que possível, no rodapé da página braille em que ocorrem as respectivas referências.
	- 56.1 As notas podem ser referenciadas por meio de números, letras, asteriscos, etc. Em braille, as referências colocam-se sempre entre parênteses e isoladas, por espaço em branco, relativamente à palavra ou expressão que é objeto da nota.
	- 56.2 Nas transcrições para braille, as notas à margem devem ser convertidas em notas de pé de página. Para isso, é necessário referenciá-las, escolhendo-se um tipo de referência que permita distingui-las de outras notas de pé de página porventura existentes.
	- 56.3 O texto das notas deve observar uma margem diferenciada de dois ou três espaços e ser separado do texto principal por uma linha de pontos que, partindo do primeiro espaço, preencha, pelo menos, um terço da linha.
	- 56.4 Cada nota deve começar em novo parágrafo, com a indicação da respectiva referência.
	- 56.5 Quando o texto de uma nota já não puder ser inserido no pé da página em que a referência aparece ou aí não couber integralmente, escreve-se, total ou parcialmente, no pé da página seguinte, também separado do texto principal por uma linha de pontos.
- 56.6 Pode acontecer que, na mesma página onde se insere total ou parcialmente uma nota com referência na página anterior, outras referências apareçam. Então, todas essas referências deverão formar uma seqüência ordenada que só terminará quando o final do texto da última nota ocorrer no final da página.
- 56.7 Se as notas forem extremamente freqüentes ou muito extensas, também podem inserir-se no fim do capítulo ou do volume. Se for inserido no fim do volume, o texto das notas deverá então figurar em página nova e ser introduzido pelo título "notas".

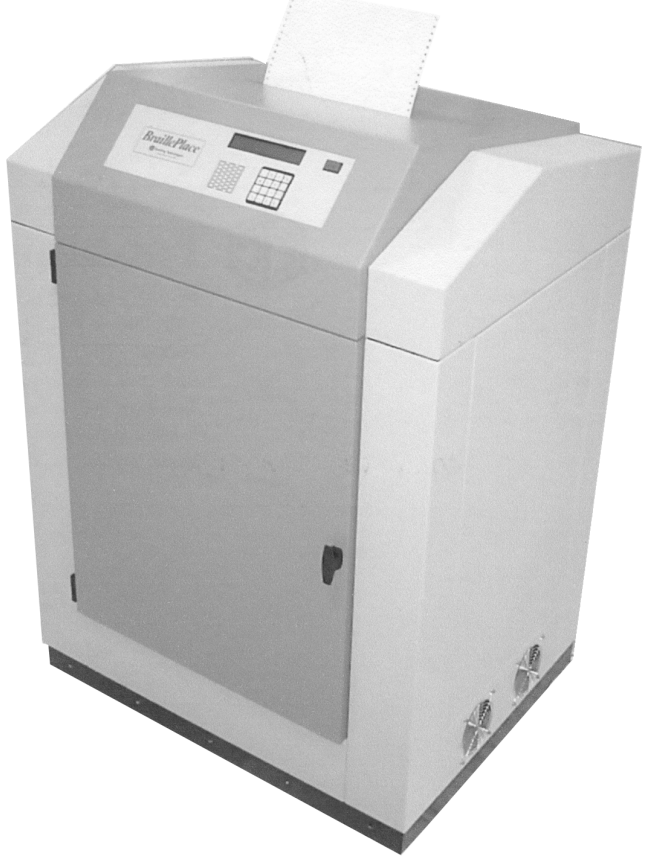

Impressora Braille computadorizada grande porte

# *Apêndice 1*

### **ESCRITA BRAILLE EM CONTEXTO INFORMÁTICO**

A ocorrência crescente de expressões informáticas na literatura cotidiana – endereços de Internet, correio eletrônico, nomes de arquivos, etc. – gerou a necessidade de criar condições brailográficas que tornem fácil e clara sua leitura e escrita.

Para se alcançar esta finalidade, foi preparado um conjunto de símbolos e de regras para ser usado exclusivamente em contexto informático, o qual figura neste apêndice.

Por outro lado, a especificidade da simbologia informática desaconselha que os respectivos símbolos e regras se misturem com os demais símbolos e regras da escrita braille. Por isso, foi criado o sinal delimitador de contexto informático.

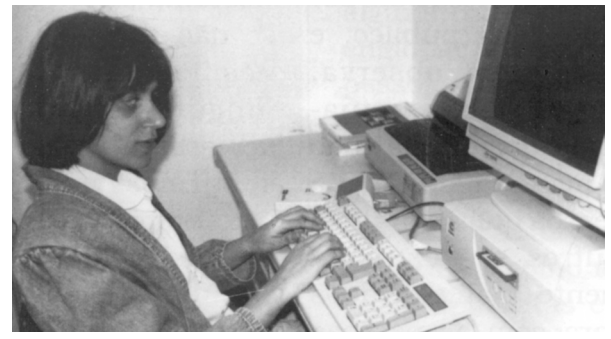

Educando em uso de computador

# *1. Símbolos Usados em Contexto Informático* (ordem braille)

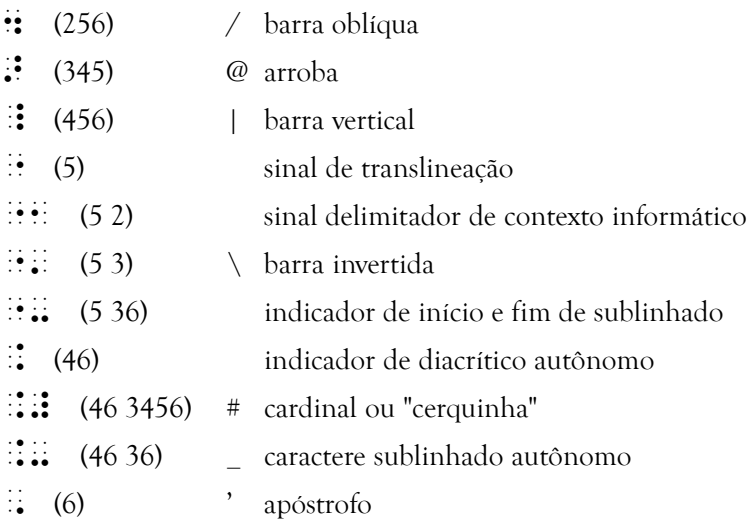

*2. Observações e Normas de Aplicação*

2.1 O sinal  $\cdot$  (5 2) delimita a expressão informática que enquadra. No início desta, tem de ser precedido de espaço, se não ocorrer no princípio de uma linha; no fim da expressão, tem de ser seguido de espaço, caso não coincida com fim de linha.

#### **Exemplos:**

 $\cdots$  : : : :  $\cdots$  : : : : : : : : : : : : : : :  $\cdots$  www.acapo.pt "1http344www'perkins'pvt'k#ab'ma'us"1 http://www.perkins.pvt.k12.ma.us  $\cdots$  :  $\cdots$  is  $\cdots$  if  $\cdots$  is  $\cdots$  if  $\cdots$  if  $\cdots$  if  $\cdots$  if  $\cdots$  if  $\cdots$  if  $\cdots$  if  $\cdots$  if  $\cdots$  if  $\cdots$  if  $\cdots$  if  $\cdots$  if  $\cdots$  if  $\cdots$  if  $\cdots$  if  $\cdots$  if  $\cdots$  if  $\cdots$  if  $\cdots$  if  $\cdots$  if  $\cdots$   $2.2 \text{ O}$  sinal  $\ddots$  (46) deve preceder o diacrítico autônomo. Considera-se diacrítico autônomo aquele que não afeta qualquer caractere. Escrevese, portanto, explicitamente.

#### **Exemplos:**

"1http344www'rit'edu4."easi4"1 http://www.rit.edu/~easi/

"1http344intervox'nce'ufrj'br4"  $\therefore$   $\therefore$   $\therefore$   $\therefore$   $\therefore$   $\therefore$   $\therefore$   $\therefore$  htpp://intervox.nce.ufrj.br/~amuniz/

2.3 O sinal  $\therefore$  (46 36) representa o caractere "sublinhado" que não afeta qualquer outro caractere.

#### **Exemplos:**

 $\cdots$  :  $\cdots$  :  $\cdots$  :  $\cdots$   $\cdots$   $\cdots$ "1 www.taillenetter als als de la ser als de la ser als de la ser de la ser als de la ser als de la ser als de<br>1999 : Daniel De la ser als de la ser als de la ser als de la ser als de la ser als de la ser als de la ser navigateur de se en de se en de se en de se en de se en de se en de se en de se en de avec.-ie'exe"1

www.braillenet.jussieu.fr/navigateur/braillesurf\_avec\_ie.exe

# $1$  , and the set of the set of the set of the set of the set of the set of the set of the set of the set of the set of the set of the set of the set of the set of the set of the set of the set of the set of the set of th mailinglist.<br>- quere resultat al propostorio de la constantina de la constantina de la constantina de la constantina del pr<br>- quere resultat al propostorio de la constantina de la constantina de la constantina de la const

http://www.lerparaver.com/mailinglist\_querersaber.html

2.4 O sinal  $\therefore$  (5 36) indica o início e o fim de sublinhado, seja de um caractere, seja de uma expressão.

 .Para copiar os arquivos com extension and "1'ex. "1'ex. "1'ex. "1'ex. "1'ex. "1'ex. "1'ex. "1'ex. "1'ex. "1'ex. "1'ex. "1'ex. "1'ex. "1'ex .A3 para a unidade .c3 escreva1 na linha de comando do ..DOS1 a expresso abaixo sublinhada abaixo sublinhada abaixo sublinhada abaixo sublinhada "1"-copy a3" "1" - "1" - "1" - "1" - "1" - "1" - "1" - "1" - "1" - "1" - "1" - "1" - "1" - "1" - "1" - "1" - "

Para copiar os arquivos com extensão .ex# da unidade A: para a unidade C: escreva, na linha de comando do DOS, a expressão abaixo sublinhada: copy a: $\x$ \*.ex# c:

.O comando3 "1titulo 1980 la ser al ser al libro 1980 la ser as al ser as la ser al libro 1980 la libro 1980 la libro 1980<br>1titulo: Aposto Adolf Al libro 1980 la libro 1980 la libro 1980 la libro 1980 la libro 1980 la libro 1980 la<br>1t guarda na varia de la constantino de la constantino de la constantino de la constantino de la constantino de l<br>19 de estado de la constantino de la constantino de la constantino de la constantino de la constantino de la expresso que aparece so que aparece substitute de la proposición de la proposición de la proposición de la pro<br>Termes de la proposición de la proposición de la proposición de la proposición de la proposición de la proposi

*O comando:*

título = 'Apêndice 1'; guarda na variável **titulo** a expressão que aparece *sublinhada.*

2.5 A barra vertical  $\mathbf{R}^{\bullet}$  (456) só será precedida ou seguida de espaco se o for no original.

#### **Exemplo:**

Pode-se exibir o conteúdo do arquivo *teste.txt,* digitando na linha de comando:  $11$  type tested  $1$  type to the test of the state tested to the state  $1$ 

type teste.txt|more

*Apêndice 2*

# **SÍMBOLOS USADOS EM OUTROS IDIOMAS, INEXISTENTES EM PORTUGUÊS OU REPRESENTADOS POR SINAIS BRAILLE DIFERENTES**

- Alemão
- Dinamarquês
- Espanhol
- Francês
- Inglês
- Italiano
- Latim
- Sueco

#### **Alemão**

- > *a umlaut* (**a** com trema ä)
- [ *o umlaut* (**o** com trema ö)
- \ *u umlaut* (**u** com trema ü )
- $\vdots$  apóstrofo (')

As vogais com trema encontram-se algumas vezes representadas, respectivamente, por *ae, oe, ue.*

! *sz – Quando em tinta o sz for representado por ss, também o deverá ser em Braille.*

# **Dinamarquês**

- $\therefore$  ae acoplados
- $\vdots$  o cortado
- $\ddot{\textbf{\emph{i}}}$  a com pequeno círculo por cima (å da família dos circunflexos)

# **Espanhol**

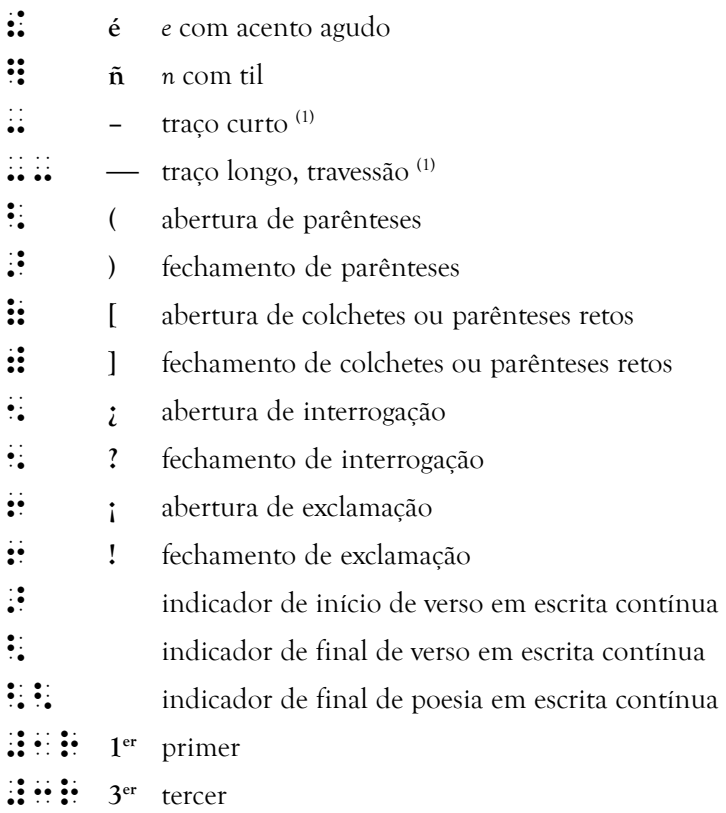

(1) *Estes sinais se empregam sem espaços em branco antes e depois deles.*
#### **Francês**

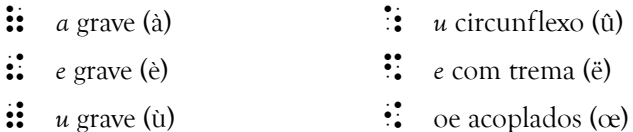

% *i* circunflexo (î)

#### **Inglês**

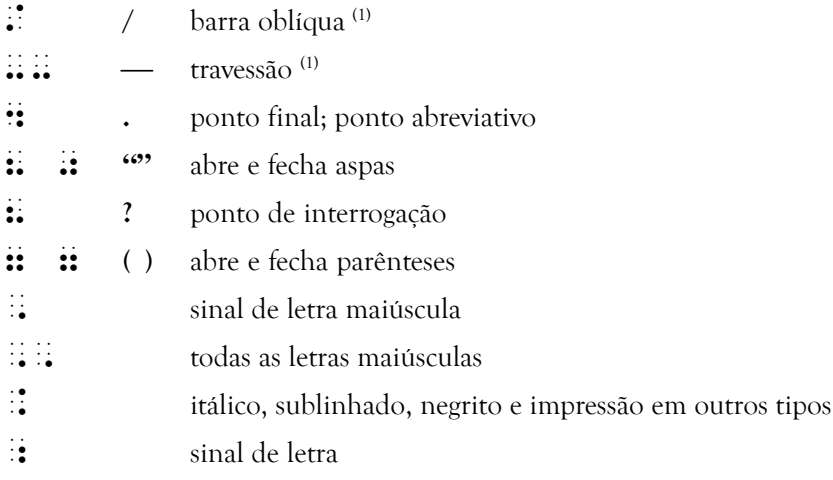

(1) *Estes sinais se empregam sem espaços em branco antes e depois deles.*

#### **Italiano**

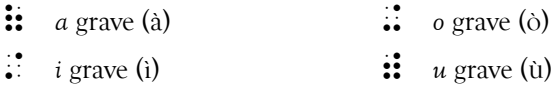

#### **Latim**

 $\vdots$   $\vdots$  *ae* acoplados (**æ**)  $\mathbf{\ddot{}}\mathbf{\ddot{}}\mathbf{=}$  *oe* acoplados (œ)  $\therefore$  acento tônico Ex.:  $\therefore$   $\therefore$   $\therefore$   $\therefore$   $\therefore$   $\therefore$   $\therefore$   $\therefore$  (dominus)  $\ddot{\mathbf{3}}$  longa Ex.:  $\ddot{\mathbf{3}}$   $\ddot{\mathbf{4}}$   $\ddot{\mathbf{3}}$   $\ddot{\mathbf{4}}$   $\ddot{\mathbf{3}}$   $\ddot{\mathbf{4}}$   $\ddot{\mathbf{3}}$   $\ddot{\mathbf{4}}$   $\ddot{\mathbf{3}}$   $\ddot{\mathbf{4}}$   $\ddot{\mathbf{3}}$   $\ddot{\mathbf{4}}$  $\therefore$  breve Ex.:  $\therefore$   $\therefore$ 

#### **Sueco**

- \* *a* com pequeno círculo por cima (å da família dos circunflexos)
- $\vdots$  *a* com trema (ä)
- $\vdots$  o com trema (ö)

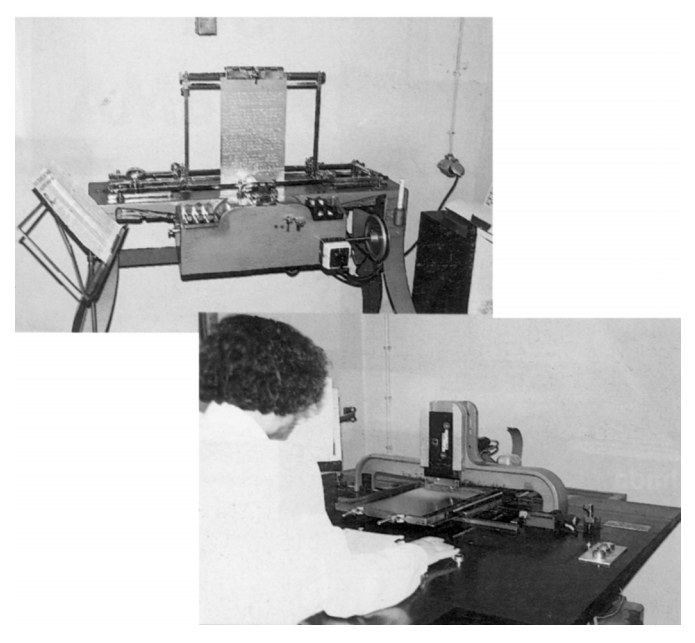

Máquina de Esteriotipia para produção de matrizes em liga de alumínio

# *Apêndice 3*

Alfabeto Grego Alfabeto Hebraico Alfabeto Russo ou Cirílico Moderno

#### *1. Alfabeto Grego Clássico*

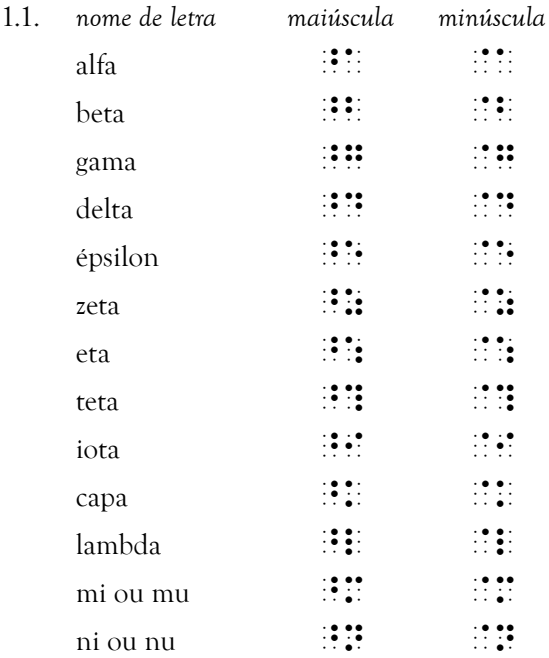

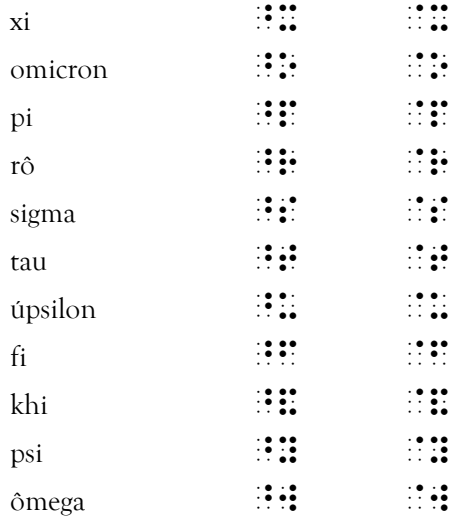

#### 1.2 Letras Arcaicas

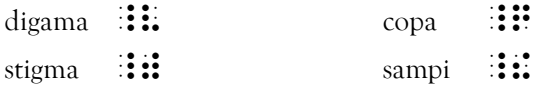

### 1.3 Sinais Diacríticos

O sinal  $\ddot{\colon}$  (123456) tem aqui a função de referencial de posição.

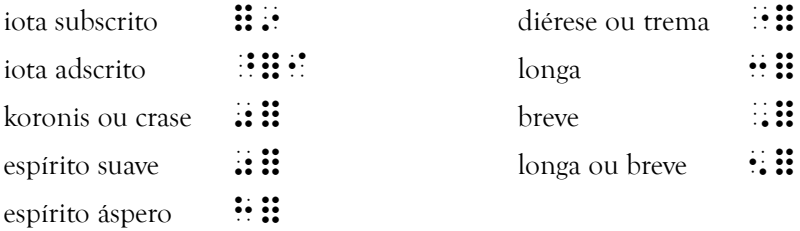

#### 1.4 Vogais Acentuadas

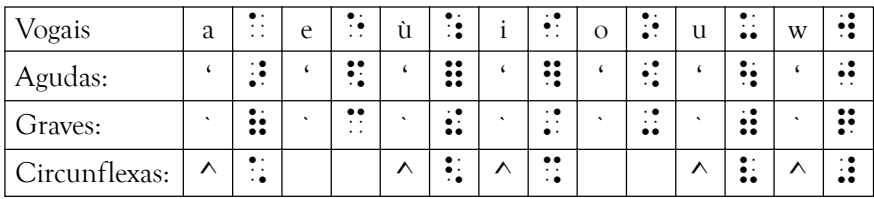

## **2. Alfabeto Hebraico**

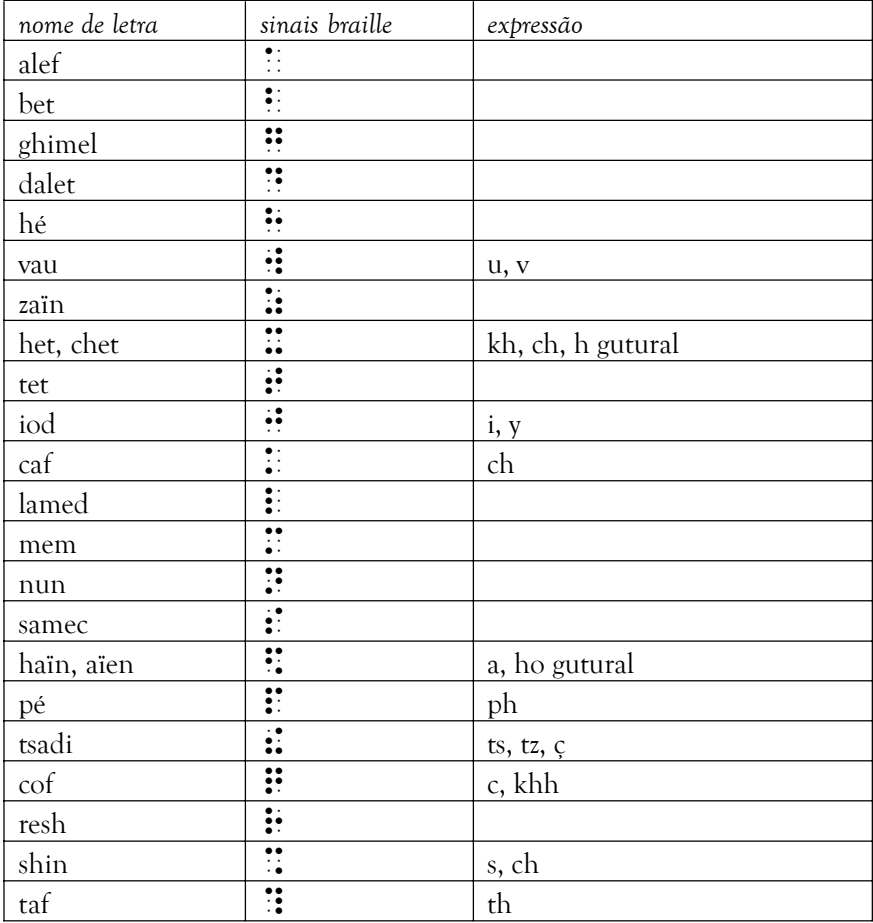

#### **3. Alfabeto Russo ou Cirílico Moderno**

As maiúsculas e minúsculas representam-se, respectivamente, pelos sinais  $\therefore$  (45) e  $\therefore$  (5).

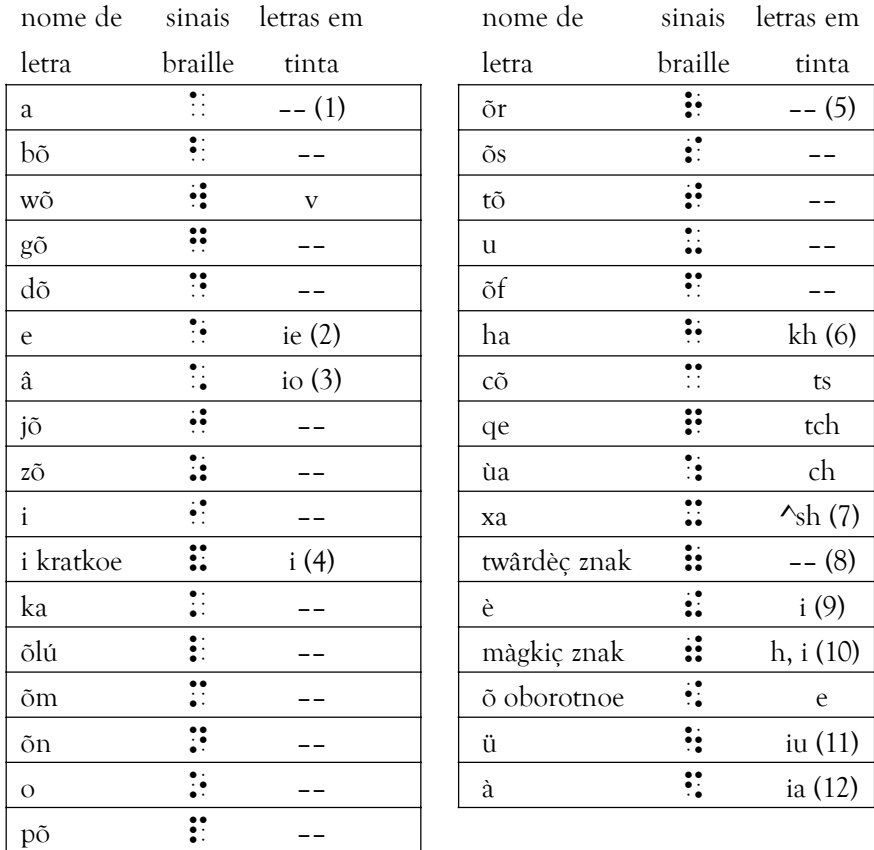

*Notas:*

(1) O travessão significa que as letras em tinta são as mesmas que os sinais braille representam. (2) Soa como uma semiconsoante seguida de um *e* semiaberto.

(3) Soa como uma semiconsoante seguida de um *o* semiaberto.

- (4) É um *i* pós-vocálico. (5) É um *r* simples.
- 
- (6) Soa como um *h* muito aspirado.
- (7) O ponto 4 representa uma vírgula por cima da letra. (8) É o *sinal duro.* Não tem representação em português.
- 
- (9) Soa entre **i** e **e** mudo.
- (10) É o *sinal brando.* O *h* encontra-se depois de *l* e de *n*; o *i* depois de outras consoantes. Podem também ser grafados com uma vírgula por cima da letra ou, ainda, não ter representação.
- (11) Soa como uma semiconsoante seguida de um *u.*
- Soa como uma semiconsoante seguida de um *a*.

#### *76 Grafia Braille para a Língua Portuguesa*

# *Apêndice 4*

# SINAIS CONVENCIONAIS USADOS EM ESPERANTO E OUTRAS LÍNGUAS

- $\therefore$  acento agudo (simples ou duplo)
- $\therefore$  acento grave ou barra horizontal
- $\vdots$  acento circunflexo ou espécie de pequeno v por cima da letra
- $\dddot{\bullet}$  um ou dois pontos por cima da letra
- $\dddot{ }$  linha ondulada ou til
- ; círculo completo ou arco de círculo por cima da letra
- $\ddot{\bullet}$  traço oblíquo ou horizontal atravessando a letra

# *Anexos Portarias Ministeriais*

# **MINISTÉRIO DA EDUCAÇÃO GABINETE DO MINISTRO**

#### **PORTARIA Nº 319, DE 26 DE FEVEREIRO DE 1999**

O MINISTRO DE ESTADO DA EDUCAÇÃO, no uso de suas atribuições e

- considerando o interesse do Governo Federal em adotar para todo o País, uma política de diretrizes e normas para o uso, o ensino, a produção e a difusão do Sistema Braille em todas as modalidades de aplicação, compreendendo especialmente a Língua Portuguesa, a Matemática e outras Ciências, a Música e a Informática;

considerando a permanente evolução técnico-científica que passa a exigir sistemática avaliação, alteração e modificação dos códigos e simbologia Braille, adotados nos Países de língua portuguesa e espanhola;

e, finalmente, considerando a necessidade do estabelecimento de permanente intercâmbio com comissões de Braille de outros Países, de acordo com a política de unificação do Sistema Braille, a nível internacional, resolve

Art. 1º - Fica instituída no Ministério da Educação, vinculada à Secretaria de Educação Especial/SEESP e presidida pelo titular desta, a Comissão Brasileira do Braille, de caráter permanente.

Art 2º - A Comissão Brasileira do Braille será constituída de 08 (oito) membros sendo:

I - 1 representante do Instituto Benjamin Constant - IBC;

II - 1 representante da União Brasileira de Cegos - UBC;

III - 1 representante da Fundação Dorina Nowill para Cegos - FNDC;

IV - 5 representantes de instituições de e para cegos, escolhidos em fórum convocado pela União Brasileira de Cegos - UBC.

§ 1º - Os membros referidos nos itens I, II e III terão um mandato de 3 anos e os no item IV terão mandato de 2 anos.

§ 2º - Os representantes do Instituto Benjamin Constant - IBC, da União Brasileira de Cegos - UBC e da Fundação Dorina Nowill para Cegos - FNDC, referidos nos incisos I; II e III deste artigo, constituirão a Consultoria Técnico Científica da Comissão.

§ 3º - Os cinco representantes escolhidos no fórum referido no inciso IV deste artigo, deverão preferencialmente atender as áreas de aplicação do Sistema Braille especificados no parágrafo subsequente.

§ 4º - Os membros da Comissão Brasileira do Braille deverão ser pessoas de notório saber e larga experiência no uso do Sistema Braille, nas seguintes áreas:

a) Braille integral e abreviado (grau I e grau II) da língua portuguesa e conhecimentos específicos de simbologia Braille usada em outras línguas, em especial espanhol, francês e inglês.

b) Simbologia Braille aplicada à matemática e ciências em geral;

c) Musicografia Braille;

d) Simbologia Braille aplicada à informática, produção Braille (transcrição, adaptação de textos, gráficos e desenhos em relevo e impressão).

§ 5º - Os trabalhos da Comissão serão considerados relevantes e as funções exercidas por seus membros não serão remuneradas, sendo vedada a percepção de vantagens pecuniárias de qualquer natureza, exceto despesas eventuais de passagens e diárias.

Art. 3º - Compete à Comissão Brasileira do Braille:

I - Elaborar e propor a política nacional para o uso, ensino e difusão do Sistema Braille em todas as suas modalidades de aplicação, compreendendo especialmente a língua portuguesa, a matemática e outras ciências exatas, a música e a informática;

II - Propor normas e regulamentações concernentes ao uso, ensino e produção do Sistema Braille no Brasil, visando a unificação das aplicações do Sistema Braille, especialmente nas línguas portuguesa e espanhola.

III - Acompanhar e avaliar a aplicação de normas, regulamentações, acordos internacionais, convenções e quaisquer atos normativos referentes ao Sistema Braille.

IV - Prestar assistência técnica às Secretarias Estaduais e Municipais de Educação, bem como a entidades públicas e privadas, sobre questões relativas ao uso do Sistema Braille.

V - Avaliar permanentemente a Simbologia Braille adotada no País, atentando para a necessidade de adaptá-la ou alterá-la, face à evolução técnica e científica, procurando compatibilizar esta simbologia, sempre que for possível com as adotadas nos Países de língua portuguesa e espanhola.

VI - Manter intercâmbio permanente com comissões de Braille de outros Países de acordo com as recomendações de unificação do Sistema Braille em nível internacional.

VII - Recomendar, com base em pesquisas, estudos, tratados e convenções, procedimentos que envolvam conteúdos, metodologia e estratégias a serem adotados em cursos de aprendizagem no Sistema Braille com caráter de especialização, treinamento e reciclagem de professores e de técnicos, como também nos cursos destinados a usuários do Sistema Braille e à comunidade geral.

VIII - Propor critérios e fixar estratégias para implantação de novas Simbologias Braille que alterem ou substituam os códigos em uso no Brasil, prevendo a realização de avaliações sistemáticas com vistas a modificações de procedimentos sempre que necessário.

IX - Elaborar catálogos, manuais, tabelas e outras publicações que facilitem o processo ensino-aprendizagem e o uso do Sistema Braille em todo o território nacional.

Parágrafo Único - Os itens IV, V, VI e IX, poderão constituir matéria de apreciação e deliberação da Consultoria Técnico Científica.

Art. 4º - A SEESP assegurará o apoio técnico, administrativo e financeiro indispensável ao funcionamento da Comissão.

Art. 5º - A instalação da Comissão Brasileira do Braille dar-se-á no prazo de até 60 (sessenta) dias da data de publicação desta Portaria.

Art. 6º - A Comissão elaborará o Regulamento Interno no prazo de 60 (sessenta) dias a partir de sua instalação.

Art. 7º - Esta Portaria entra em vigor na data de sua publicação.

# PAULO RENATO DE SOUZA *Publicada no DO de 02.03.1999*

#### **PORTARIA Nº 872 DE 01 DE JUNHO DE 1999.**

O Ministro de Estado da Educação, no uso da atribuição, que lhe confere o art. 38 da Lei nº 8.112, de 11 de dezembro de 1990, com a relação dada pela Lei nº 9.527, de 10 de dezembro de 1997, resolve:

I- Designar para compor a Comissão Brasileira do Braille, os seguintes membros:

Marilene Ribeiro dos Santos – titular da Secretaria de Educação Especial e Presidente da referida comissão.

Maria Helena Franco Sena – representante do Instituto Benjamin Constant – IBC.

Edison Ribeiro Lemos – representante da União Brasileira de Cegos  $-$  UBC.

Regina Fátima Caldeira de Oliveira – representante da Fundação Dorina Nowill para Cegos – FDNC e

Jonir Bechara Cerqueira, Marcio Neves Penido, Angelin Loro, Aristides Antônio dos Santos, Lusia Maria de Almeida – representantes das Instituições de e para Cegos, escolhidos em fórum convocado pela União Brasileira de Cegos- UBC, conforme estabelecido no inciso IV do art. 2º da Portaria nº 319 de 26.02.99.

II – A Comissão Brasileira do Braille será presidida por Marilene Ribeiro dos Santos – Secretária de Educação Especial do Ministério da Educação.

III – Os representantes do Instituto Benjamin Constant- IBC, da União Brasileira de Cegos – UBC e da Fundação Dorina Nowill para Cegos – FDNC, terão mandato de 03 anos e os 05 representantes de Instituições de e para Cegos terão mandato de 02 anos.

IV – Esta portaria entra em vigor na data da sua publicação.

PAULO RENATO DE SOUZA *Publicado no D.O de 04 de junho de 1999.*

#### **PORTARIA Nº 554 DE 26 DE ABRIL DE 2000.**

O Ministro de Estado da Educação, no uso de suas atribuições, tendo em vista o disposto no art. 6º da Portaria nº 319, de 26 de fevereiro de 1999, que instituiu a Comissão, resolve:

Art. 1º Aprovar o Regulamento Interno da Comissão Brasileira do Braille, na forma do Anexo a esta Portaria.

Art. 2º Esta Portaria entra em vigor na data de sua publicação.

#### PAULO RENATO SOUZA

# **(Anexo à Portaria nº.319, de 26 de fevereiro de 1999) REGULAMENTO INTERNO DA COMISSÃO BRASILEIRA DO BRAILLE.**

# **CAPÌTULO I** DA NATUREZA E DA COMPETÊNCIA

Art.1º A Comissão Brasileira do Braille, vinculada à Secretaria de Educação Especial – SEESP, do Ministério da Educação, instituída pela Portaria nº 319, de 26 fevereiro de 1999, tem por competência:

I - elaborar e propor diretrizes para o uso, ensino e difusão do Sistema Braille em todas as modalidades de aplicação, compreendendo especialmente a língua portuguesa, a matemática e outras ciências exatas, a música e a informática;

II - propor normas e regulamentações concernentes ao uso, ensino e produção do Sistema Braille no Brasil, visando a unificação das aplicações do Sistema Braille, especialmente nas línguas portuguesa e espanhola;

III - acompanhar e avaliar a aplicação de normas, regulamentações, acordos internacionais, convenções e quaisquer atos normativos referentes ao Sistema Braille;

IV - prestar assistência técnica às Secretarias Estaduais e Municipais de Educação, bem como às entidades públicas e privadas, sobre questões relativas ao uso do Sistema Braille;

V – avaliar, permanentemente, a simbologia Braille adotada no País, atentando para a necessidade de adaptá-la ou alterá-la, face à evolução técnica e científica, procurando compatibilizar esta simbologia, sempre que for possível, com as adotadas nos países de língua portuguesa e espanhola;

VI - manter intercâmbio permanente com comissões de Braille de outros países, de acordo com as recomendações de unificação do Sistema Braille em nível internacional;

VII - recomendar, com base em pesquisas, estudos, tratados e convenções, procedimentos que envolvam conteúdos, metodologia e estratégias a serem adotados em cursos de aprendizagem do Sistema Braille, com caráter de especialização, treinamento e atualização de professores e técnicos, como também nos cursos destinados aos usuários do Sistema Braille e à comunidade geral;

VIII - propor critérios e fixar estratégias para implantação de novas Simbologias Braille, que alterem ou substituam os códigos em uso no Brasil, prevendo a realização de avaliações sistemáticas, com vistas a modificações de procedimentos sempre que necessário; e

IX - elaborar catálogos, manuais, tabelas e outras publicações que facilitem o processo ensino-aprendizagem e o uso do Sistema Braille em todo o território nacional.

# **CAPÌTULO II** DA COMPOSIÇÃO

**Art. 2º A Comissão Brasileira do Braille é constituída por nove membros, sendo:**

I - um representante da Secretaria de Educação Especial – SEESP;

II - um representante do Instituto Benjamin Constant – IBC;

III - um representante da União Brasileira de Cegos – UBC;

IV - um representante da Fundação Dorina Nowill para Cegos – FDNC;

V- cinco representantes de instituições de e para cegos, escolhidos em fórum, convocado pela União Brasileira de Cegos – UBC.

§ 1º A escolha dos representantes para a Comissão Brasileira do Braille deverá recair sobre pessoas de notório saber e larga experiência no uso do Sistema Braille.

§ 2º Os representantes do IBC, da UBC e da FDNC terão mandato de três anos e poderão ser reconduzidos uma única vez, observando-se as formalidades legais exigidas para a sua primeira indicação.

§ 3º Os representantes referidos no item V, deste artigo, terão mandato de dois anos.

§ 4º Ocorrendo, por qualquer motivo, o afastamento definitivo do representante na Comissão, a entidade representada terá direito a indicar outro representante, para completar o mandato;

§ 5º Haverá perda de mandato quando o representante deixar de comparecer a duas reuniões consecutivas, sem justificativa aceita pela Comissão.

§ 6º Os representantes do Instituto Benjamin Constant – IBC, da

União Brasileira de Cegos – UBC e da Fundação Dorina Nowill para Cegos – FDNC, constituem a Comissão Técnico - Científica de Trabalho da Comissão Brasileira do Braille.

# **CAPÍTULO III** DO FUNCIONAMENTO

Art.3º As reuniões da Comissão Brasileira do Braille realizar-se-ão nas dependências da SEESP/MEC, em Brasília, ou em outras localidades, quando houver conveniência administrativa e/ou financeira e, serão presididas pelo representante da SEESP.

§ 1º Na ausência do presidente, este indicará um membro da Comissão para presidir a reunião.

§ 2º Fazendo-se presente em qualquer etapa da reunião, o presidente assumirá, automaticamente, a direção dos trabalhos.

Art. 4º A Comissão Brasileira do Braille reunir-se-à ordinariamente, na primeira quinzena dos meses de março, junho, setembro e dezembro de cada ano, e extraordinariamente, sempre que necessário, cabendo ao presidente convocar **e** fixar as datas das reuniões.

§ 1º A convocação para as reuniões ordinárias deverá ocorrer com antecedência mínima de vinte dias e, para as reuniões extraordinárias a antecedência deverá ser de, no mínimo, dez dias, mediante comunicação escrita aos membros da Comissão e aos dirigentes das entidades representadas.

§ 2º A cada reunião, os membros da Comissão elegerão um relator, para registrar e divulgar os resultados das reuniões, com a colaboração da SEESP, segundo o previsto no art. 4º, da Portaria nº 319, de 26 de fevereiro de 1999.

§ 3º O quorum mínimo para a instalação de cada reunião da Comissão será de cinco membros e as decisões serão tomadas por maioria simples dos votos dos membros presentes, sendo que em caso de empate, o presidente exercerá o voto de qualidade

Art. 5º A Comissão Técnico- Científica de Trabalho reunir-se-á com o quorum mínimo de, pelo menos, mais dois membros da Comissão, sendo aplicáveis às suas reuniões, no que couber, as normas previstas neste capítulo

Art. 6º Quaisquer encaminhamentos deverão ser dirigidos à SEESP, que os encaminhará às áreas especializadas e transmitirá as respostas aos consulentes.

# **CAPÍTULO IV** DAS ATRIBUIÇÔES

#### **Art. 7º Ao presidente incumbe..**

# **I - adotar todas as providências administrativas necessárias para o bom funcionamento da Comissão;**

*II - convocar as reuniões ordinárias e extraordinárias da Comissão Brasileira do Braille;*

# **III – designar substituto para presidir, em seus impedimentos, as reuniões previstas no inciso anterior;**

IV – representar, ou em seus impedimentos designar substitutos, a Comissão Brasileira do Braille junto ao Ministro de Estado da Educação, bem como em suas relações externas.

**Art.8º. Aos membros da Comissão incumbe:**

**I – cumprir e fazer cumprir este Regulamento;**

**II – participar das reuniões da Comissão, sempre que convocados, ou justificar sua ausência;**

**III – estudar, discutir e votar matéria submetida a exame da Comissão;**

**IV – participar dos grupos de trabalho para os quais tenham sido designados.**

# **CAPÍTULO V** DO APOIO ADMINISTRATIVO E FINANCEIRO

Art. 9º. A SEESP manterá, em Brasília, o apoio administrativo necessário ao funcionamento da Comissão Brasileira do Braille, inclusive providenciará suporte financeiro para as despesas da Comissão, bem como passagens e diárias para seus membros, quando oficialmente convocados para as reuniões, fora da cidade de seu domicílio.

Art.10. Os membros da Comissão Brasileira do Braille, indicados pela Fundação Dorina Nowill para Cegos e pelo Instituto Benjamin Constant manterão o acervo técnico da Comissão, que compreende catálogos, manuais, tabelas e demais publicações de interesse para o uso do Sistema Braille, no Brasil e no exterior.

Parágrafo único. As publicações de que trata este artigo deverão, sempre que possível, ser conservadas em duplicata, nas duas entidades, a fim de facilitar o trabalho de seus técnicos e as consultas dos membros da Comissão.

## **CAPÍTULO VI** DAS DISPOSIÇÕES GERAIS

**Art.11. Compete à Comissão Técnico - Científica de Trabalho, sem prejuízo da liberdade de iniciativa da Comissão, tomar as decisões técnicas** **relativas aos incisos IV, V, VI e IX do artigo 1º, deste Regulamento, cabendo à Comissão fixar as orientações para o desenvolvimento dos trabalhos.**

Art. 12. Os casos omissos serão resolvidos, em primeira instância, pelo titular da SEESP e, em segunda instância, pelo Ministro de Estado da Educação.

#### **PORTARIAS DE 23 DE JULHO DE 2001**

O MINISTRO DE ESTADO DA EDUCAÇÃO, no uso de suas atribuições e de acordo com o disposto no inciso IV da Portaria 319, de 26 de fevereiro de 1999, combinado com o inciso III da Portaria nº 872, de 01 de junho de 1999 e com o § 3º do inciso V da Portaria nº 554 de 26 de abril de 2000, resolve:

Nº 1592 – Art. 1º Designar os seguinte membros para compor a Comissão Brasileira do Braille: JONIR BECHARA CERQUEIRA, ARISTIDES ANTONIO DOS SANTOS, LUSIA MARIA DE ALMEIDA, LEDA LUCIA SPELTA, CLAUDIA MARIA MONTEIRO SANT'ANNA, representantes de instituições de e para cegos escolhidos em fórum convocado pela União Brasileira de Cegos – UBC.

Art. 2º O mandato dos membros designados no art. Anterior será de dois anos.

Art. 3º Esta portaria entra em vigor na data de sua publicação.

*D.O.U. N.º 142 DE 24-07-2001*

# *Bibliografia*

COMISSÃO BRASILEIRA DO BRAILLE. **Código Matemático Unificado para a Língua Portuguesa.** Fundação Dorina Nowill para Cegos, São Paulo, 1998.

COMISSÃO DE BRAILLE. **Compêndio de Grafia Braille da Língua Portuguesa – Braille Integral.** 2ª ed. Associação de Cegos e Amblíopes de Portugal, Lisboa, 1992.

FRANCISCO RODRIGO DOMÍNGUEZ. **Escrituras y Alfabetos en Relieve.** Organización Nacional de Ciegos Españoles, Madri, 1980.

FRANCISCO RODRIGO DOMÍNGUEZ. **Notación "U" del Sistema Braille.** Organización Nacional de Ciegos Españoles, Madri, 1978.

# *Ficha Técnica*

#### **ELABORAÇÃO:**

Comissão Brasileira do Braille ( CBB) e Comissão Braille de Portugal ( CB)

#### **CONSULTOR DA EDIÇÃO:**

Jonir Bechara Cerqueira Membro da Comissão Brasileira do Braille

#### **ASSISTENTE EDITORIAL**

Maria Gloria Batista da Mota

#### **COMPONENTES DA CBB:**

Marilene Ribeiro dos Santos ( Presidente) Edison Ribeiro Lemos Maria Helena Franco Sena Regina Fátima Caldeira de Oliveira Jonir Bechara Cerqueira Marcio Neves Penido Angelin Loro Aristides Antônio dos Santos Lusia Maria de Almeida Leda Lúcia Spelta Claudia Maria Monteiro Sant'Anna

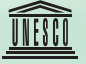

Secretaria de Educação Especial

# **Livros Grátis**

( <http://www.livrosgratis.com.br> )

Milhares de Livros para Download:

[Baixar](http://www.livrosgratis.com.br/cat_1/administracao/1) [livros](http://www.livrosgratis.com.br/cat_1/administracao/1) [de](http://www.livrosgratis.com.br/cat_1/administracao/1) [Administração](http://www.livrosgratis.com.br/cat_1/administracao/1) [Baixar](http://www.livrosgratis.com.br/cat_2/agronomia/1) [livros](http://www.livrosgratis.com.br/cat_2/agronomia/1) [de](http://www.livrosgratis.com.br/cat_2/agronomia/1) [Agronomia](http://www.livrosgratis.com.br/cat_2/agronomia/1) [Baixar](http://www.livrosgratis.com.br/cat_3/arquitetura/1) [livros](http://www.livrosgratis.com.br/cat_3/arquitetura/1) [de](http://www.livrosgratis.com.br/cat_3/arquitetura/1) [Arquitetura](http://www.livrosgratis.com.br/cat_3/arquitetura/1) [Baixar](http://www.livrosgratis.com.br/cat_4/artes/1) [livros](http://www.livrosgratis.com.br/cat_4/artes/1) [de](http://www.livrosgratis.com.br/cat_4/artes/1) [Artes](http://www.livrosgratis.com.br/cat_4/artes/1) [Baixar](http://www.livrosgratis.com.br/cat_5/astronomia/1) [livros](http://www.livrosgratis.com.br/cat_5/astronomia/1) [de](http://www.livrosgratis.com.br/cat_5/astronomia/1) [Astronomia](http://www.livrosgratis.com.br/cat_5/astronomia/1) [Baixar](http://www.livrosgratis.com.br/cat_6/biologia_geral/1) [livros](http://www.livrosgratis.com.br/cat_6/biologia_geral/1) [de](http://www.livrosgratis.com.br/cat_6/biologia_geral/1) [Biologia](http://www.livrosgratis.com.br/cat_6/biologia_geral/1) [Geral](http://www.livrosgratis.com.br/cat_6/biologia_geral/1) [Baixar](http://www.livrosgratis.com.br/cat_8/ciencia_da_computacao/1) [livros](http://www.livrosgratis.com.br/cat_8/ciencia_da_computacao/1) [de](http://www.livrosgratis.com.br/cat_8/ciencia_da_computacao/1) [Ciência](http://www.livrosgratis.com.br/cat_8/ciencia_da_computacao/1) [da](http://www.livrosgratis.com.br/cat_8/ciencia_da_computacao/1) [Computação](http://www.livrosgratis.com.br/cat_8/ciencia_da_computacao/1) [Baixar](http://www.livrosgratis.com.br/cat_9/ciencia_da_informacao/1) [livros](http://www.livrosgratis.com.br/cat_9/ciencia_da_informacao/1) [de](http://www.livrosgratis.com.br/cat_9/ciencia_da_informacao/1) [Ciência](http://www.livrosgratis.com.br/cat_9/ciencia_da_informacao/1) [da](http://www.livrosgratis.com.br/cat_9/ciencia_da_informacao/1) [Informação](http://www.livrosgratis.com.br/cat_9/ciencia_da_informacao/1) [Baixar](http://www.livrosgratis.com.br/cat_7/ciencia_politica/1) [livros](http://www.livrosgratis.com.br/cat_7/ciencia_politica/1) [de](http://www.livrosgratis.com.br/cat_7/ciencia_politica/1) [Ciência](http://www.livrosgratis.com.br/cat_7/ciencia_politica/1) [Política](http://www.livrosgratis.com.br/cat_7/ciencia_politica/1) [Baixar](http://www.livrosgratis.com.br/cat_10/ciencias_da_saude/1) [livros](http://www.livrosgratis.com.br/cat_10/ciencias_da_saude/1) [de](http://www.livrosgratis.com.br/cat_10/ciencias_da_saude/1) [Ciências](http://www.livrosgratis.com.br/cat_10/ciencias_da_saude/1) [da](http://www.livrosgratis.com.br/cat_10/ciencias_da_saude/1) [Saúde](http://www.livrosgratis.com.br/cat_10/ciencias_da_saude/1) [Baixar](http://www.livrosgratis.com.br/cat_11/comunicacao/1) [livros](http://www.livrosgratis.com.br/cat_11/comunicacao/1) [de](http://www.livrosgratis.com.br/cat_11/comunicacao/1) [Comunicação](http://www.livrosgratis.com.br/cat_11/comunicacao/1) [Baixar](http://www.livrosgratis.com.br/cat_12/conselho_nacional_de_educacao_-_cne/1) [livros](http://www.livrosgratis.com.br/cat_12/conselho_nacional_de_educacao_-_cne/1) [do](http://www.livrosgratis.com.br/cat_12/conselho_nacional_de_educacao_-_cne/1) [Conselho](http://www.livrosgratis.com.br/cat_12/conselho_nacional_de_educacao_-_cne/1) [Nacional](http://www.livrosgratis.com.br/cat_12/conselho_nacional_de_educacao_-_cne/1) [de](http://www.livrosgratis.com.br/cat_12/conselho_nacional_de_educacao_-_cne/1) [Educação - CNE](http://www.livrosgratis.com.br/cat_12/conselho_nacional_de_educacao_-_cne/1) [Baixar](http://www.livrosgratis.com.br/cat_13/defesa_civil/1) [livros](http://www.livrosgratis.com.br/cat_13/defesa_civil/1) [de](http://www.livrosgratis.com.br/cat_13/defesa_civil/1) [Defesa](http://www.livrosgratis.com.br/cat_13/defesa_civil/1) [civil](http://www.livrosgratis.com.br/cat_13/defesa_civil/1) [Baixar](http://www.livrosgratis.com.br/cat_14/direito/1) [livros](http://www.livrosgratis.com.br/cat_14/direito/1) [de](http://www.livrosgratis.com.br/cat_14/direito/1) [Direito](http://www.livrosgratis.com.br/cat_14/direito/1) [Baixar](http://www.livrosgratis.com.br/cat_15/direitos_humanos/1) [livros](http://www.livrosgratis.com.br/cat_15/direitos_humanos/1) [de](http://www.livrosgratis.com.br/cat_15/direitos_humanos/1) [Direitos](http://www.livrosgratis.com.br/cat_15/direitos_humanos/1) [humanos](http://www.livrosgratis.com.br/cat_15/direitos_humanos/1) [Baixar](http://www.livrosgratis.com.br/cat_16/economia/1) [livros](http://www.livrosgratis.com.br/cat_16/economia/1) [de](http://www.livrosgratis.com.br/cat_16/economia/1) [Economia](http://www.livrosgratis.com.br/cat_16/economia/1) [Baixar](http://www.livrosgratis.com.br/cat_17/economia_domestica/1) [livros](http://www.livrosgratis.com.br/cat_17/economia_domestica/1) [de](http://www.livrosgratis.com.br/cat_17/economia_domestica/1) [Economia](http://www.livrosgratis.com.br/cat_17/economia_domestica/1) [Doméstica](http://www.livrosgratis.com.br/cat_17/economia_domestica/1) [Baixar](http://www.livrosgratis.com.br/cat_18/educacao/1) [livros](http://www.livrosgratis.com.br/cat_18/educacao/1) [de](http://www.livrosgratis.com.br/cat_18/educacao/1) [Educação](http://www.livrosgratis.com.br/cat_18/educacao/1) [Baixar](http://www.livrosgratis.com.br/cat_19/educacao_-_transito/1) [livros](http://www.livrosgratis.com.br/cat_19/educacao_-_transito/1) [de](http://www.livrosgratis.com.br/cat_19/educacao_-_transito/1) [Educação - Trânsito](http://www.livrosgratis.com.br/cat_19/educacao_-_transito/1) [Baixar](http://www.livrosgratis.com.br/cat_20/educacao_fisica/1) [livros](http://www.livrosgratis.com.br/cat_20/educacao_fisica/1) [de](http://www.livrosgratis.com.br/cat_20/educacao_fisica/1) [Educação](http://www.livrosgratis.com.br/cat_20/educacao_fisica/1) [Física](http://www.livrosgratis.com.br/cat_20/educacao_fisica/1) [Baixar](http://www.livrosgratis.com.br/cat_21/engenharia_aeroespacial/1) [livros](http://www.livrosgratis.com.br/cat_21/engenharia_aeroespacial/1) [de](http://www.livrosgratis.com.br/cat_21/engenharia_aeroespacial/1) [Engenharia](http://www.livrosgratis.com.br/cat_21/engenharia_aeroespacial/1) [Aeroespacial](http://www.livrosgratis.com.br/cat_21/engenharia_aeroespacial/1) [Baixar](http://www.livrosgratis.com.br/cat_22/farmacia/1) [livros](http://www.livrosgratis.com.br/cat_22/farmacia/1) [de](http://www.livrosgratis.com.br/cat_22/farmacia/1) [Farmácia](http://www.livrosgratis.com.br/cat_22/farmacia/1) [Baixar](http://www.livrosgratis.com.br/cat_23/filosofia/1) [livros](http://www.livrosgratis.com.br/cat_23/filosofia/1) [de](http://www.livrosgratis.com.br/cat_23/filosofia/1) [Filosofia](http://www.livrosgratis.com.br/cat_23/filosofia/1) [Baixar](http://www.livrosgratis.com.br/cat_24/fisica/1) [livros](http://www.livrosgratis.com.br/cat_24/fisica/1) [de](http://www.livrosgratis.com.br/cat_24/fisica/1) [Física](http://www.livrosgratis.com.br/cat_24/fisica/1) [Baixar](http://www.livrosgratis.com.br/cat_25/geociencias/1) [livros](http://www.livrosgratis.com.br/cat_25/geociencias/1) [de](http://www.livrosgratis.com.br/cat_25/geociencias/1) [Geociências](http://www.livrosgratis.com.br/cat_25/geociencias/1) [Baixar](http://www.livrosgratis.com.br/cat_26/geografia/1) [livros](http://www.livrosgratis.com.br/cat_26/geografia/1) [de](http://www.livrosgratis.com.br/cat_26/geografia/1) [Geografia](http://www.livrosgratis.com.br/cat_26/geografia/1) [Baixar](http://www.livrosgratis.com.br/cat_27/historia/1) [livros](http://www.livrosgratis.com.br/cat_27/historia/1) [de](http://www.livrosgratis.com.br/cat_27/historia/1) [História](http://www.livrosgratis.com.br/cat_27/historia/1) [Baixar](http://www.livrosgratis.com.br/cat_31/linguas/1) [livros](http://www.livrosgratis.com.br/cat_31/linguas/1) [de](http://www.livrosgratis.com.br/cat_31/linguas/1) [Línguas](http://www.livrosgratis.com.br/cat_31/linguas/1)

[Baixar](http://www.livrosgratis.com.br/cat_28/literatura/1) [livros](http://www.livrosgratis.com.br/cat_28/literatura/1) [de](http://www.livrosgratis.com.br/cat_28/literatura/1) [Literatura](http://www.livrosgratis.com.br/cat_28/literatura/1) [Baixar](http://www.livrosgratis.com.br/cat_30/literatura_de_cordel/1) [livros](http://www.livrosgratis.com.br/cat_30/literatura_de_cordel/1) [de](http://www.livrosgratis.com.br/cat_30/literatura_de_cordel/1) [Literatura](http://www.livrosgratis.com.br/cat_30/literatura_de_cordel/1) [de](http://www.livrosgratis.com.br/cat_30/literatura_de_cordel/1) [Cordel](http://www.livrosgratis.com.br/cat_30/literatura_de_cordel/1) [Baixar](http://www.livrosgratis.com.br/cat_29/literatura_infantil/1) [livros](http://www.livrosgratis.com.br/cat_29/literatura_infantil/1) [de](http://www.livrosgratis.com.br/cat_29/literatura_infantil/1) [Literatura](http://www.livrosgratis.com.br/cat_29/literatura_infantil/1) [Infantil](http://www.livrosgratis.com.br/cat_29/literatura_infantil/1) [Baixar](http://www.livrosgratis.com.br/cat_32/matematica/1) [livros](http://www.livrosgratis.com.br/cat_32/matematica/1) [de](http://www.livrosgratis.com.br/cat_32/matematica/1) [Matemática](http://www.livrosgratis.com.br/cat_32/matematica/1) [Baixar](http://www.livrosgratis.com.br/cat_33/medicina/1) [livros](http://www.livrosgratis.com.br/cat_33/medicina/1) [de](http://www.livrosgratis.com.br/cat_33/medicina/1) [Medicina](http://www.livrosgratis.com.br/cat_33/medicina/1) [Baixar](http://www.livrosgratis.com.br/cat_34/medicina_veterinaria/1) [livros](http://www.livrosgratis.com.br/cat_34/medicina_veterinaria/1) [de](http://www.livrosgratis.com.br/cat_34/medicina_veterinaria/1) [Medicina](http://www.livrosgratis.com.br/cat_34/medicina_veterinaria/1) [Veterinária](http://www.livrosgratis.com.br/cat_34/medicina_veterinaria/1) [Baixar](http://www.livrosgratis.com.br/cat_35/meio_ambiente/1) [livros](http://www.livrosgratis.com.br/cat_35/meio_ambiente/1) [de](http://www.livrosgratis.com.br/cat_35/meio_ambiente/1) [Meio](http://www.livrosgratis.com.br/cat_35/meio_ambiente/1) [Ambiente](http://www.livrosgratis.com.br/cat_35/meio_ambiente/1) [Baixar](http://www.livrosgratis.com.br/cat_36/meteorologia/1) [livros](http://www.livrosgratis.com.br/cat_36/meteorologia/1) [de](http://www.livrosgratis.com.br/cat_36/meteorologia/1) [Meteorologia](http://www.livrosgratis.com.br/cat_36/meteorologia/1) [Baixar](http://www.livrosgratis.com.br/cat_45/monografias_e_tcc/1) [Monografias](http://www.livrosgratis.com.br/cat_45/monografias_e_tcc/1) [e](http://www.livrosgratis.com.br/cat_45/monografias_e_tcc/1) [TCC](http://www.livrosgratis.com.br/cat_45/monografias_e_tcc/1) [Baixar](http://www.livrosgratis.com.br/cat_37/multidisciplinar/1) [livros](http://www.livrosgratis.com.br/cat_37/multidisciplinar/1) [Multidisciplinar](http://www.livrosgratis.com.br/cat_37/multidisciplinar/1) [Baixar](http://www.livrosgratis.com.br/cat_38/musica/1) [livros](http://www.livrosgratis.com.br/cat_38/musica/1) [de](http://www.livrosgratis.com.br/cat_38/musica/1) [Música](http://www.livrosgratis.com.br/cat_38/musica/1) [Baixar](http://www.livrosgratis.com.br/cat_39/psicologia/1) [livros](http://www.livrosgratis.com.br/cat_39/psicologia/1) [de](http://www.livrosgratis.com.br/cat_39/psicologia/1) [Psicologia](http://www.livrosgratis.com.br/cat_39/psicologia/1) [Baixar](http://www.livrosgratis.com.br/cat_40/quimica/1) [livros](http://www.livrosgratis.com.br/cat_40/quimica/1) [de](http://www.livrosgratis.com.br/cat_40/quimica/1) [Química](http://www.livrosgratis.com.br/cat_40/quimica/1) [Baixar](http://www.livrosgratis.com.br/cat_41/saude_coletiva/1) [livros](http://www.livrosgratis.com.br/cat_41/saude_coletiva/1) [de](http://www.livrosgratis.com.br/cat_41/saude_coletiva/1) [Saúde](http://www.livrosgratis.com.br/cat_41/saude_coletiva/1) [Coletiva](http://www.livrosgratis.com.br/cat_41/saude_coletiva/1) [Baixar](http://www.livrosgratis.com.br/cat_42/servico_social/1) [livros](http://www.livrosgratis.com.br/cat_42/servico_social/1) [de](http://www.livrosgratis.com.br/cat_42/servico_social/1) [Serviço](http://www.livrosgratis.com.br/cat_42/servico_social/1) [Social](http://www.livrosgratis.com.br/cat_42/servico_social/1) [Baixar](http://www.livrosgratis.com.br/cat_43/sociologia/1) [livros](http://www.livrosgratis.com.br/cat_43/sociologia/1) [de](http://www.livrosgratis.com.br/cat_43/sociologia/1) [Sociologia](http://www.livrosgratis.com.br/cat_43/sociologia/1) [Baixar](http://www.livrosgratis.com.br/cat_44/teologia/1) [livros](http://www.livrosgratis.com.br/cat_44/teologia/1) [de](http://www.livrosgratis.com.br/cat_44/teologia/1) [Teologia](http://www.livrosgratis.com.br/cat_44/teologia/1) [Baixar](http://www.livrosgratis.com.br/cat_46/trabalho/1) [livros](http://www.livrosgratis.com.br/cat_46/trabalho/1) [de](http://www.livrosgratis.com.br/cat_46/trabalho/1) [Trabalho](http://www.livrosgratis.com.br/cat_46/trabalho/1) [Baixar](http://www.livrosgratis.com.br/cat_47/turismo/1) [livros](http://www.livrosgratis.com.br/cat_47/turismo/1) [de](http://www.livrosgratis.com.br/cat_47/turismo/1) [Turismo](http://www.livrosgratis.com.br/cat_47/turismo/1)